# **APÊNDICE A – CÓDIGO DO SISTEMA DE VISTORIAS**

A Figura 3.20 mostra a disposição dos projetos da solução ControleShopping2.0. O resto do código fonte que não está no Apêndice A são estruturas próprias do próprio Visual Studio com o Xamarin para trabalhar com Android, Azure, Web Aplication, SQL Server 2012 e API.

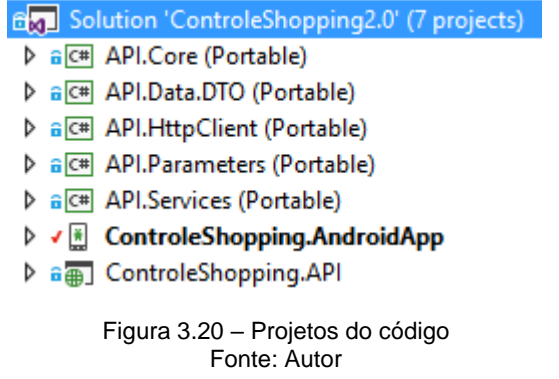

Projeto API.Core:

o Classe ConfigurationManager;

```
using System;
using System.Collections.Generic;
using System.Linq;
using System.Text;
using System.Threading.Tasks;
namespace API.Core
{
   public static class ConfigurationManager
\{ public static string MaxRequestLenght { get; set; }
      public static class AppSettings
      {
        public static string AccountName { get; set; }
        public static string TokenAccess { get; set; }
       public static string BusinessRulesPath { get { return "/App_Data/"; } }
        public static string ApiUrl {get { return "http://controleshopping.azurewebsites.net"; } 
// variavel global que não pode ser alterada. no set
 }
     }
   }
}
```
Projeto API.Core:

o Classe ConvertExtensions;

using System; using System.Collections;

```
using System.Collections.Generic;
using System.IO;
using System.Linq;
namespace API.Core  public static class ConvertExtensions
  {
      public static double ToDouble(this object value)
     {
 if (value == null
)
           return 0.0;
         Double res;
        Double.TryParse(value.ToString(), out res);
        return res;
     }
      public static decimal ToDecimal(this object value)
     {
 if (value == null
)
           return 0;
         Decimal res;
        Decimal.TryParse(value.ToString(), out res);
        return res;
     }
      public static byte ToByte(this object value)
     {
       byte res = 0;
 if (value != null
)
           byte.TryParse(value.ToString(), out res);
        return res;
     }
      public static int ToInt32(this object value)
     {
       int res = 0;
 if (value != null
)
           int.TryParse(value.ToString(), out res);
        return res;
     }
      public static long ToInt64(this object value)
     {
       long res = 0;
 if (value != null
)
           long.TryParse(value.ToString(), out res);
        return res;
     }
      public static DateTime? ToDate(this object value)
     {
        try
       {
           return DateTime.Parse(value.ToString());
        }
        catch
        {
 return null
;
       }
     }
      public static bool ToBoolean(this object value)
```
{

{

```
bool result = false:
       if (value != null)
         {
           bool.TryParse(value.ToString(), out result);
           return result;
         }
         return false;
      }
      public static IEnumerable<IEnumerable<T>> Split<T>(this T[] array, int size)
\{ \{ \}for (var i = 0; i < (float)array.length / size; i++) {
           yield return array.Skip(i * size).Take(size);
        }
      }
   }
}
        Projeto API.Core:
             o Classe DataTimeConvert;
using Newtonsoft.Json;
using Newtonsoft.Json.Converters;
using System;
using System.Globalization;
using System.Net;
namespace API.Core
{
   public class DateTimeConverter : DateTimeConverterBase
\{ public override object ReadJson(JsonReader reader, Type objectType, object
existingValue, JsonSerializer serializer)
      {
        string value = reader.Value.ToString();
         /* Verifica se a data foi passada com Html Encode e valida o formato.
         * Exemplo: 21%2F09%2F1977
         */
        if (value.IndexOf(@"%2F") > -1)
         {
           value = WebUtility.UrlDecode(value);
         }
         DateTime date;
        try
\left\{\begin{array}{ccc} \end{array}\right\} //DateTime.TryParse(value, CultureInfo.InvariantCulture, 
DateTimeStyles.AssumeLocal, out date);
           date = DateTime.Parse(value,CultureInfo.CurrentCulture, 
DateTimeStyles.AssumeLocal);
        }
        catch (Exception)
         {
           date = new DateTime();
        }
```

```
 return date;
      }
      public override void WriteJson(JsonWriter writer, object value, JsonSerializer
serializer)
      {
         writer.WriteValue(((DateTime)value).ToString("dd/MM/yyyy HH:mm:ss", 
CultureInfo.InvariantCulture));
      }
   }
}
```
Projeto API.Core:

```
o Classe FileSet;
```

```
using System.Collections.Generic;
using System.Dynamic;
using Newtonsoft.Json;
namespace API.Core
{
   public class FileSet
   {
      private dynamic _parameters = new ExpandoObject();
      public string Name { get; set; }
      public dynamic Parameters
      {
        get { return _parameters; }
        set { _parameters = value; }
      }
      [JsonIgnore]
      public IList<File> Files { get; set; }
   }
   public class File
   {
      public string Name { get; set; }
      public string MimeType { get; set; }
      public byte[] Content { get; set; }
   }
}
```
- Projeto API.Core:
	- o Classe FormatExtensions;

using System; using System.Collections.Generic;

```
using System.Linq;
using System.Text;
using System.Threading.Tasks;
namespace API.Core
   public static class FormatExtensions
   {
     /// <summary>
      /// Format date in dd/MM/yyyy (pt-BR)
     /// </summary>
    /// <param name="value">Date</param>
     /// <returns>Formated date</returns>
      public static string FormatPT(this DateTime value)
\{ return ((DateTime)value).ToString("dd/MM/yyyy");
      }
      public static DateTime ParseDateTime(this string date)
\{ string dayOfWeek = date.Substring(0, 3).Trim();
       string month = date.Substring(4, 3).Trim();
       string dayInMonth = date.Substring(8, 2).Trim();
        string time = date.Substring(11, 9).Trim();
       string offset = date.Substring(20, 5).Trim();
        string year = date.Substring(25, 5).Trim();
        string dateTime = string.Format("{0}-{1}-{2} {3}", dayInMonth, month, year, time);
        DateTime ret = DateTime.Parse(dateTime);
        return ret;
     }
      public static string Cut(this string value, int maxLenght)
\{if (value == null)
           return null;
        if (value.Length > maxLenght)
           return value.Substring(0, maxLenght - 1);
        else
           return value;
      }
      public static string StripTagsCharArray(this string source)
      {
        char[] array = new char[source.Length];
       int arrayIndex = 0;
        bool inside = false;
       for (int i = 0; i < source. Length; i++)
        {
          char let = source[i];
          if (let == ' < ')
\{ inside = true;
             continue;
 }
          if (let =='>')
\{ inside = false;
             continue;
 }
          if (!inside)
\{ array[arrayIndex] = let;
```
{

```
 arrayIndex++;
            }
         }
        return new string(array, 0, arrayIndex);
      }
   }
}
```
Projeto API.Core:

o Classe JsonSettings;

using Newtonsoft.Json;

```
namespace API.Core
{
   public class JsonSettings
   {
      public static JsonSerializerSettings GetSerializerSettings()
\{ var settings = new JsonSerializerSettings();
       settings.Formatting = Formatting.Indented;
        settings.DateTimeZoneHandling = DateTimeZoneHandling.Utc;
        settings.Converters.Add(new DateTimeConverter());
        return settings;
     }
   }
}
```
• Projeto API.Core:

o Classe ParameterException;

```
using System;
namespace API.Core
{
   public class ParameterException : Exception
   {
     public ParameterException(string parameterName, object parameterValue, 
TypeParameterException type)
        : base(FormatMessage(parameterName, parameterValue, type))
     {
     }
     public ParameterException(string parameterName, object parameterValue)
        : base(FormatMessage(parameterName, parameterValue, 
TypeParameterException.Invalid))
     {
     }
```

```
 public ParameterException(string parameterName, TypeParameterException type)
        : base(FormatMessage(parameterName, null, type))
\{ }
      public ParameterException(string message)
        : base(message)
\{ }
      private static string FormatMessage(string parameterName, object parameterValue, 
TypeParameterException type)
     {
        switch (type)
        {
          case TypeParameterException.IsNullOrEmpty:
             return string.Concat("O parâmetro \"{0}\" não pode ser {1}.", parameterName, 
parameterValue == null ? "nulo" : "vazio");
          case TypeParameterException.IsNull:
             return string.Concat("O parâmetro \"{0}\" não pode ser nulo.", 
parameterName);
          case TypeParameterException.Invalid:
             return string.Format("O parâmetro \"{0}\" com valor \"{1}\" é inválido.", 
parameterName, parameterValue);
          default:
             throw new Exception("Invalid type of parameter exception.");
        }
     }
   }
}
```
- Projeto API.Core:
	- o Declaração de Enumeração TypeParameterException;

namespace API.Core

```
{
   public enum TypeParameterException
\{ IsNullOrEmpty,
      Invalid,
      IsNull
   }
}
```
- Projeto API.Data.DTO:
	- o Classe GrupoUsuario;

using System; using System.Collections.Generic; using System.Linq; using System.Text; using System.Threading.Tasks;

```
namespace API.Data.DTO
{
   public class GrupoUsuario
   {
      public GrupoUsuario()
      {
        this.Verificacao = new HashSet<Verificacao>();
        this.Usuario = new HashSet<Usuario>();
      }
      public int idGrupoUsuario { get; set; }
      public string deGrupoUsuario { get; set; }
      public virtual ICollection<Verificacao> Verificacao { get; set; }
      public virtual ICollection<Usuario> Usuario { get; set; }
   }
}
```
Projeto API.Data.DTO:

o Classe HistoricoVerificacao;

using System; using System.Collections.Generic; using System.Linq; using System.Text; using System.Threading.Tasks; namespace API.Data.DTO { public class HistoricoVerificacao  $\{$  public int idHistoricoVirificacao { get; set; } public int idVerificacao { get; set; } public int idUsuario { get; set; } public System.DateTime dtVerificacao { get; set; } public virtual Usuario Usuario { get; set; } public virtual Verificacao Verificacao { get; set; } } }

- Projeto API.Data.DTO:
	- o Classe ProblemaVerificacao;

using System; using System.Collections.Generic; using System.Linq; using System.Text; using System.Threading.Tasks;

namespace API.Data.DTO

```
{
   public class ProblemaVerificacao
   {
      public int idProblemaVerificacao { get; set; }
      public int idVerificacao { get; set; }
      public string deProblemaVerificacao { get; set; }
      public byte[] imgProblema { get; set; }
      public System.DateTime dtProblemaVerificacao { get; set; }
      public virtual Verificacao Verificacao { get; set; }
   }
}
```
# Projeto API.Data.DTO:

```
o Classe Produto;
```

```
using System;
using System.Collections.Generic;
using System.Linq;
using System.Text;
using System.Threading.Tasks;
namespace API.Data.DTO
{
   public class Produto
\{ public Produto()
      {
         this.Verificacao = new HashSet<Verificacao>();
      }
      public int idProduto { get; set; }
      public int idSetor { get; set; }
      public string deProduto { get; set; }
      public string deLocalizacao { get; set; }
      public byte[] coQrCode { get; set; }
      public virtual Setor Setor { get; set; }
      public virtual ICollection<Verificacao> Verificacao { get; set; }
   }
}
```
#### Projeto API.Data.DTO:

o Classe Setor;

using System; using System.Collections.Generic; using System.Linq; using System.Text; using System.Threading.Tasks;

namespace API.Data.DTO { public class Setor {

```
 public Setor()
\{ this.Produto = new HashSet<Produto>();
      }
      public int idSetor { get; set; }
      public string deSetor { get; set; }
     public virtual ICollection<Produto> Produto { get; set; }
   }
}
```
### Projeto API.Data.DTO:

o Classe TipoVerificacao;

```
using System;
using System.Collections.Generic;
using System.Linq;
using System.Text;
using System.Threading.Tasks;
namespace API.Data.DTO
{
   public class TipoVerificacao
\{ public TipoVerificacao()
      {
        this.Verificacao = new HashSet<Verificacao>();
      }
      public int idTipoVerificacao { get; set; }
      public string deTipoVerificacao { get; set; }
      public virtual ICollection<Verificacao> Verificacao { get; set; }
   }
}
```
Projeto API.Data.DTO:

o Classe Usuario;

```
using System;
using System.Collections.Generic;
using System.Linq;
using System.Text;
using System.Threading.Tasks;
namespace API.Data.DTO
{
   public class Usuario
   {
```

```
 public int idUsuario { get; set; }
 public string nmUsuario { get; set; }
 public string coSenha { get; set; }
 public bool icAdministrador { get; set; }
```

```
 public string edEmail { get; set; }
```
public virtual ICollection<HistoricoVerificacao> HistoricoVerificacao { get; set; }

```
public virtual ICollection<GrupoUsuario> GrupoUsuario { get; set; }
 }
```

```
 Projeto API.Data.DTO:
```
}

}

o Classe Verificacao;

using System; using System.Collections.Generic; using System.Linq; using System.Text; using System.Threading.Tasks;

```
namespace API.Data.DTO
{
```

```
 public class Verificacao
\{ public int idVerificacao { get; set; }
      public int idGrupoUsuario { get; set; }
      public int idProduto { get; set; }
      public int idTipoVerificacao { get; set; }
      public string deVerificacao { get; set; }
      public virtual GrupoUsuario GrupoUsuario { get; set; }
      //public virtual ICollection<HistoricoVirificacao> HistoricoVirificacao { get; set; }
      public virtual Produto Produto { get; set; }
      public virtual TipoVerificacao TipoVerificacao { get; set; }
   }
```
Projeto API.HttpClient:

o Classe ApiException;

```
using API.HttpClient.Proxy;
using System;
```

```
namespace API.HttpClient
{
   public class ApiException : Exception
\{ private string _id;
      private string _description;
      public string ID {
         get { return _description; }
      }
      public string Description
      {
         get { return _description; }
```

```
 }
      public ApiException(ResponseMessageProxy message)
        : base(message.description)
      {
       _id = message.id; _description = message.description;
     }
   }
}
```
## Projeto API.HttpClient:

o Classe Headers;

```
using System;
using System.Globalization;
using System.Resources;
using System.Text;
using System.Reflection;
namespace API.HttpClient
{
   public sealed class Headers
   {
      public static string GetAuthenticationString(string accountName, string tokenAccess)
\{ return string.Concat("Basic ", 
Convert.ToBase64String(Encoding.UTF8.GetBytes(string.Format("{0}:{1}", accountName, 
tokenAccess))));
     }
      public static string GetTimestamp()
     {
        return DateTime.UtcNow.ToString("U", CultureInfo.InvariantCulture);
      }
      public static string DecodeAuthenticationString(string
authenticateUsingHttpBasicAuthentication)
      {
        authenticateUsingHttpBasicAuthentication = 
authenticateUsingHttpBasicAuthentication.Replace("Basic ", "");
        byte[] encodedDataAsBytes = 
System.Convert.FromBase64String(authenticateUsingHttpBasicAuthentication);
        string returnValue = 
System.Text.Encoding.UTF8.GetString(encodedDataAsBytes,0,encodedDataAsBytes.Len
gth);
        return returnValue;
     }
   }
```
Projeto API.HttpClient:

}

```
o Classe HttpClientBase;
```

```
using API.Core;
using API.HttpClient.Proxy;
using Newtonsoft.Json;
using System;
using System.Collections.Generic;
using System.Dynamic;
using System.Linq;
using System.Net.Http;
using System.Net.Http.Headers;
using System.Text;
using System.Threading.Tasks;
using System.Reflection;
using System.Net;
using static API.Core.ConfigurationManager;
using Android.Widget;
namespace API.HttpClient
{
   public abstract class HttpClientBase
\{private System.Net.Http.HttpClient _httpClient = new System.Net.Http.HttpClient();
      private dynamic _parameters = new ExpandoObject();
     protected System.Net.Http.HttpClient Client { get { return _httpClient; } }
      protected string RequestUri { get; set; }
      protected dynamic Parameters { get { return _parameters; } }
      protected HttpClientBase(string requestUri) //sempre deve ter a string de requisição
\{ RequestUri = string.Format("api/{0}", requestUri); // para onde ele vai aopontar na 
api
        Client.DefaultRequestHeaders.Accept.Add(new
MediaTypeWithQualityHeaderValue("application/json"));
     }
      protected async Task<ResponseProxy<TResult>> ExecuteRequest<T1, TResult>(T1
param, HttpMethod method = HttpMethod.Get) //Classe assincrona task, que retorna 
reponse proxy
        where TResult : class
       where T1 : class
     {
        try
        {
          var parameters = new StringContent("");
          string queryString = "";
          switch (method)
          {
             case HttpMethod.Get:
               queryString = GetQueryString(param);
               return await GetRequest<TResult>(queryString);
             case HttpMethod.Delete:
               queryString = GetQueryString(param);
               return await DeleteRequest<TResult>(queryString);
             case HttpMethod.Post:
               parameters = GetStringContent(param);
               return await PostRequest<TResult>(parameters);
```

```
 case HttpMethod.Put:
                parameters = GetStringContent(param);
                return await PutRequest<TResult>(parameters);
             default:
                return new ResponseProxy<TResult>();
           }
        }
        catch (Exception ex)
        {
           var result = new ResponseProxy<TResult>();
           result.message.description = ex.Message;
           return result;
        }
      }
      protected ResponseProxy<T> UploadResponse<T>(FileSet fileSet, Dictionary<string, 
object> queryStringParameters = null)
        where T : class
      {
        var multipartContent = new MultipartFormDataContent();
        var postedFilesJson = JsonConvert.SerializeObject(fileSet, 
JsonSettings.GetSerializerSettings());
        multipartContent.Add(new StringContent(postedFilesJson, Encoding.UTF8, 
"application/json"), "fileset");
       int counter = 0:
        foreach (var file in fileSet.Files)
        {
           var fileContent = new ByteArrayContent(file.Content);
           fileContent.Headers.ContentType = new
MediaTypeHeaderValue(file.MimeType);
           multipartContent.Add(fileContent, "file" + counter++, file.Name);
        }
       var httpClient = new System.Net.Http.HttpClient();
        string queryString = "";
        if (!string.IsNullOrEmpty(queryString) && queryStringParameters.Count > 0)
        {
           queryString = string.Format("?{0}", GetQueryString(queryStringParameters));
 }
var uri = new Uri(string.Format("{0}/{1}{2}", AppSettings.ApiUrl, RequestUri, queryString));
        var responseMessage = httpClient.PostAsync(uri.ToString(), 
multipartContent).Result;
        var response = responseMessage.Content.ReadAsStringAsync().Result;
        return JsonConvert.DeserializeObject<ResponseProxy<T>>(response, 
JsonSettings.GetSerializerSettings());
     }
      /// <summary>
```
/// Método utilizado para enviar requisições POST para o barramento de serviço.

/// </summary>

/// <typeparam name="T1"></typeparam>

/// <typeparam name="TResult"></typeparam>

/// <param name="parameter"></param>

/// <returns></returns>

protected async Task<ResponseProxy<TResult>>

PostRequest<TResult>(StringContent stringContent) // PostRequest tipo de retorno T1 e TResult.

 where TResult : class { using (var client = new System.Net.Http.HttpClient()) {

var responseString = string.Empty; // Usar string vazio de inicio

 client.BaseAddress = new Uri(AppSettings.ApiUrl); // vai no appsettings pegar a ApiURl e setar como uma nova url, atribuindo a client.base Address

```
 client.DefaultRequestHeaders.Accept.Clear(); // formatos que o client aceita. 
Primeiro limpa
```
client.DefaultRequestHeaders.Accept.Add(new

MediaTypeWithQualityHeaderValue("application/json")); // adiciona um novo de tal forma

```
 HttpRequestMessage request = new
HttpRequestMessage(System.Net.Http.HttpMethod.Post,RequestUri);
          request.Content = stringContent;
          var response = await client.SendAsync(request).ConfigureAwait(false);
```
if (response.IsSuccessStatusCode)

}

 $\{$  responseString = await response.Content.ReadAsStringAsync(); // retorno dos dados em string }

 var responseProxy = await Task.Factory.StartNew(() => JsonConvert.DeserializeObject<ResponseProxy<TResult>>(responseString, JsonSettings.GetSerializerSettings())); // explicar o funcionamento, que está deseraliazando um objeto

 return responseProxy; // retorno já no formato necessário. objeto TResult. retorna do tipo responseProxy, nele tem o data, que retornara tresult no caso

```
 }
     /// <summary>
     /// Método utilizado para enviar requisições PUT para o barramento de serviço.
     /// </summary>
     /// <typeparam name="T1">TIpo do parametro</typeparam>
     /// <typeparam name="TResult">Tipo do retorno</typeparam>
     /// <param name="parameter">objeto parameter utilizado para </param>
    /// <returns></returns>
      protected async Task<ResponseProxy<TResult>> 
PutRequest<TResult>(StringContent stringContent)
        where TResult : class
     {
       using (var client = new System.Net.Http.HttpClient())
        {
          try
          {
             var responseString = string.Empty;
```

```
 client.BaseAddress = new Uri(AppSettings.ApiUrl);
```

```
 client.DefaultRequestHeaders.Accept.Clear();
             client.DefaultRequestHeaders.Accept.Add(new
MediaTypeWithQualityHeaderValue("application/json"));
```

```
 HttpRequestMessage request = new
HttpRequestMessage(System.Net.Http.HttpMethod.Post, RequestUri);
            request.Content = stringContent;
            var response = await client.SendAsync(request).ConfigureAwait(false);
            if (response.IsSuccessStatusCode)
\{ responseString = await response.Content.ReadAsStringAsync();
 }
```

```
 var responseProxy = await Task.Factory.StartNew(() => 
JsonConvert.DeserializeObject<ResponseProxy<TResult>>(responseString, 
JsonSettings.GetSerializerSettings()));
```

```
 return responseProxy;
 }
          catch (HttpRequestException EX)
\{ throw new ApiException(new ResponseMessageProxy
\{ description = EX.Message,
               id = EX.Source.ToString()
            });
          }
       }
     }
     /// <summary>
     /// Método utilizado para enviar requisições GET para o barramento de serviço.
     /// </summary>
     /// <typeparam name="TResult">Tipo do retorno</typeparam>
     /// <param name="parameter">objeto parameter utilizado para </param>
     /// <returns></returns>
     protected async Task<ResponseProxy<TResult>> GetRequest<TResult>(string
QueryString)
        where TResult : class
     {
        var queryString = string.Format("?{0}", QueryString);
```

```
 var responseString = "";
```

```
using (var client = new System.Net.Http.HttpClient())
```

```
 {
           client.BaseAddress = new Uri(string.Format("{0}/{1}{2}", AppSettings.ApiUrl, 
RequestUri, queryString));
```

```
 client.DefaultRequestHeaders.Accept.Clear();
          client.DefaultRequestHeaders.Accept.Add(new
MediaTypeWithQualityHeaderValue("application/json"));
```

```
 var response = await client.GetAsync(client.BaseAddress);
          if (response.IsSuccessStatusCode)
          {
            responseString = await response.Content.ReadAsStringAsync();
 }
          var responseProxy = new ResponseProxy<TResult>();
          try
          {
```

```
 responseProxy = 
JsonConvert.DeserializeObject<ResponseProxy<TResult>>(responseString, 
JsonSettings.GetSerializerSettings());
          }catch(JsonException Jex)
\{ throw Jex;
 }
          return responseProxy;
        }
     }
     /// <summary>
     /// Método utilizado para enviar requisições DELETE para o barramento de serviço.
     /// </summary>
     /// <typeparam name="TResult">Tipo do retorno</typeparam>
     /// <param name="parameter">objeto parameter utilizado para </param>
    /// <returns></returns>
      protected async Task<ResponseProxy<TResult>> DeleteRequest<TResult>(string
parameter)
        where TResult : class
     {
        var queryString = string.Format("?{0}", parameter);
        var responseString = "";
        using (var client = new System.Net.Http.HttpClient())
\{ client.BaseAddress = new Uri(string.Format("{0}/{1}{2}", AppSettings.ApiUrl, 
RequestUri, queryString));
          client.DefaultRequestHeaders.Accept.Clear();
          client.DefaultRequestHeaders.Accept.Add(new
MediaTypeWithQualityHeaderValue("application/json"));
          var response = await
client.DeleteAsync(client.BaseAddress).ConfigureAwait(false);
          if (response.IsSuccessStatusCode)
\{ responseString = await response.Content.ReadAsStringAsync();
          }
          var responseProxy = await Task.Factory.StartNew(() => 
JsonConvert.DeserializeObject<ResponseProxy<TResult>>(responseString, 
JsonSettings.GetSerializerSettings()));
           return responseProxy;
        }
 }
      #region Construtores
      private StringContent GetStringContent(object obj)
\{var isonObject = JsonConvert.SerializeObject(obj);
        StringContent result = new StringContent(jsonObject);
        return result;
     }
      public string GetQueryString(object obj)
      {
        try
\left\{\begin{array}{ccc} \end{array}\right\} var properties = from p in obj.GetType().GetRuntimeProperties()
                    where p.GetValue(obj, null) != null
                    select p.Name + "=" + WebUtility.UrlEncode(p.GetValue(obj,
null).ToString());
```
return String.Join("&", properties.ToArray());

```
 }catch(Exception e)
        { throw e; }
     }
      #endregion
   }
}
       Projeto API.Parameters:
            o Classe GrupoUsuarioParameter;
using System;
using System.Collections.Generic;
using System.Linq;
using System.Text;
using System.Threading.Tasks;
namespace API.Parameters
{
   public class GrupoUsuarioParameter : ParameterBase // Sempre é pasado o parametro 
dessa forma para a API. 
   {
      public int idGrupoUsuario { get; set; } // Objeto que pode tanto atribuir quanto setar o 
valor
      public int idUsuario { get; set; }
     public string GrupoUsuarioJSON { get; set; }
      public enum Operacao //tipos de operações que pode ter
      {
       Get = 1,
       GetList = 2,
        GetListByUsuario = 3,
       Create = 15 }
   }
}
       Projeto API.Parameters:
            o Classe HistoricoVerificacaoParameter;
using API.Data.DTO;
using System;
using System.Collections.Generic;
using System.Linq;
using System.Text;
```
using System.Threading.Tasks;

public enum Operacao

```
namespace API.Parameters
{
   public class HistoricoVerificacaoParameter : ParameterBase
\{ public int idHistoricoVerificacao { get; set; }
      public string HistoricoVerificacaoJSON { get; set; }
```

```
 {
        Get = 1,
        GetList = 2.
         GetListByUsuario = 3,
       Create = 15 }
   }
}
```

```
 Projeto API.Parameters:
```
o Classe ParameterBase;

using System; using System.Collections.Generic; using System.Linq; using System.Text; using System.Threading.Tasks;

```
namespace API.Parameters
{
   public class ParameterBase
   {
      public string includeProperties { get; set; }
      public int nuPagina { get; set; }
      public int nuResultados { get; set; }
      public int idOperacao { get; set; }
   }
}
```

```
 Projeto API.Parameters:
```

```
o Classe ProblemaVerificacaoParameter;
```
using API.Data.DTO; using System; using System.Collections.Generic; using System.Linq; using System.Text; using System.Threading.Tasks;

```
namespace API.Parameters
```
{

```
 public class ProblemaVerificacaoParameter : ParameterBase
 {
   public int idProblemaVerificacao { get; set; }
   public ProblemaVerificacao ProblemaVerificacao { get; set; }
  public string ProblemaVerificacaoJSON { get; set; }
   public enum Operacao
   {
     Get = 1,
     GetList = 2,
      GetListByVerificacao = 3,
     Create = 15,
```

```
 }
  }
}
       Projeto API.Parameters:
            o Classe ProdutoParameter;
using System;
using System.Collections.Generic;
using System.Linq;
using System.Text;
using System.Threading.Tasks;
namespace API.Parameters
{
   public class ProdutoParameter:ParameterBase
   {
      public int idProduto { get; set; }
      public string ProdutoJSON { get; set; }
      public enum Operacao
      {
       Get = 1, GetList =2,
        Create = 15
     }
   }
}
```

```
• Projeto API.Parameters:
```

```
o Classe SetorParameter;
```
using System; using System.Collections.Generic; using System.Linq; using System.Text; using System.Threading.Tasks;

```
namespace API.Parameters
{
   public class SetorParameter : ParameterBase
   {
      public int idSetor { get; set; }
      public string SetorJSON { get; set; }
      public enum Operacao
      {
       Get = 1,
       GetList = 2,
        Create = 15
     }
   }
}
```
- Projeto API.Parameters:
	- o Classe TipoVerificacaoParameter;

```
using System;
using System.Collections.Generic;
using System.Linq;
using System.Text;
using System.Threading.Tasks;
namespace API.Parameters
{
   public class TipoVerificacaoParameter : ParameterBase
\{ public int idTipoVerificacao { get; set; }
      public string TipoVerificacaoJSON { get; set; }
      public enum Operacao
      {
       Get = 1,
       GetList = 2,
        Create = 15
     }
   }
}
```
Projeto API.Parameters:

o Classe UsuarioParameter;

```
using System;
using System.Collections.Generic;
using System.Linq;
using System.Text;
using System.Threading.Tasks;
```

```
namespace API.Parameters
{
   public class UsuarioParameter : ParameterBase
   {
      public int idUsuario { get; set; }
      public string edEmail { get; set; }
      public string nmUsuario { get; set; }
      public string coSenha { get; set; }
      public string UsuarioJSON { get; set; }
      public enum Operacao
      {
        Get = 1,
        GetByEmailSenha = 2,
       GetList = 3,
        IncluirUsuario = 20,
        UpdateUsuario = 21
      }
   }
}
```
- Projeto API.Parameters:
	- o Classe VerificacaoParameter;

```
using System;
using System.Collections.Generic;
using System.Linq;
using System.Text;
using System.Threading.Tasks;
namespace API.Parameters
{
   public class VerificacaoParameter : ParameterBase
\{ public int idVerificacao { get; set; }
      public int idGrupoUsuario { get; set; }
      public string VerificacaoJSON { get; set; }
      public enum Operacao
\{Get = 1,
       GetList = 2,
        GetListByGrupoUsuario = 3,
       Create = 20,
       Update = 21 }
   } 
}
```
- Projeto API.Services:
	- o Classe GrupoUsuarioAPIServices;

using API.Data.DTO; using API.HttpClient; using API.HttpClient.Proxy; using API.Parameters; using System; using System.Collections.Generic; using System.Linq; using System.Text; using System.Threading.Tasks; using static API.Parameters.GrupoUsuarioParameter;

namespace API.Services

{

{

 $\overline{\phantom{a}}$ 

 public class GrupoUsuarioAPIServices : HttpClientBase, IAPIServicesRepository<GrupoUsuario, GrupoUsuarioParameter> // A requisição do GrupoUsuario herda de HttpclientBase, utilizando a interface IAPIServiceRepository, utilizando os dois tipos de retorno.

public GrupoUsuarioAPIServices

 Operacao operacao, //lista de nome que equivalem um número. deixa o aplicativo mais legivel. Para não ter que trabalhar com vairos tipos de nomes de operações.

 int? idGrupoUsuario = null, //colocar interrogação nos valores primitivos para atribuir valores nulos.

```
 int? idUsuario = null, //colocar interrogação nos valores primitivos para atribuir 
valores nulos.
```

```
 string includeProperties = ""
        ) : base("GrupoUsuario") // atribuir GrupoUsuarioAPIServices a base 
grupoUguario. Se quiser herdar qlqr coisa utilizar o BASe
     {
        Parameters.idOperacao = (int)operacao;
        Parameters.idGrupoUsuario = idGrupoUsuario;
```

```
 Parameters.idUsuario = idUsuario;
   Parameters.includeProperties = includeProperties;
 }
```
 //Sempre necessita ter todas essas funções abaixo quando está utilizando uma interface.

```
 public bool Delete()
\{ throw new NotImplementedException();
      }
      public bool Delete(out object data)
\{ throw new NotImplementedException();
      }
      public async Task<GrupoUsuario> Get(GrupoUsuarioParameter parameter)
\{ \{ \} var result = await ExecuteRequest<GrupoUsuarioParameter, 
GrupoUsuario>(parameter, HttpMethod.Get);
        if (result.status == ResponseStatus.Success)
         {
           return result.data;
 }
         else
\left\{\begin{array}{ccc} \end{array}\right\} throw new Exception(result.message.description);
        }
      }
      public async Task<IList<GrupoUsuario>> GetList(GrupoUsuarioParameter
parameter)
      {
         var result = await ExecuteRequest<GrupoUsuarioParameter, 
List<GrupoUsuario>>(parameter,HttpMethod.Get);
        if (result.status == ResponseStatus.Success)
         {
           return result.data;
 }
        else
\left\{\begin{array}{ccc} \end{array}\right\} throw new Exception(result.message.description);
 }
      }
```

```
 public async Task<GrupoUsuario> Post(GrupoUsuarioParameter parameter)
\{
```

```
 var result = await ExecuteRequest<GrupoUsuarioParameter, 
GrupoUsuario>(parameter,HttpMethod.Post);
```

```
 if (result.status == ResponseStatus.Success)
   return result.data;
 else
   throw new Exception(result.message.description);
```
}

```
 public async Task<GrupoUsuario> Update(GrupoUsuarioParameter parameter)
\{ var result = await ExecuteRequest<GrupoUsuarioParameter, 
GrupoUsuario>(parameter, HttpMethod.Put);
        if (result.status == ResponseStatus.Success)
          return result.data;
        else
          throw new Exception(result.message.description);
     }
   }
}
```

```
o Classe HistoricoVerificacaoAPIServices;
```

```
using API.Data.DTO;
using API.HttpClient;
using API.HttpClient.Proxy;
using API.Parameters;
using System;
using System.Collections.Generic;
using System.Linq;
using System.Text;
using System.Threading.Tasks;
using static API.Parameters.HistoricoVerificacaoParameter;
namespace API.Services
{
   public class HistoricoVerificacaoAPIServices : HttpClientBase, 
IAPIServicesRepository<HistoricoVerificacao, HistoricoVerificacaoParameter>
   {
      public HistoricoVerificacaoAPIServices
\overline{\phantom{a}} Operacao operacao,
           int? idHistoricoVerificacao = null 
        ) : base("HistoricoVerificacao")
      {
        Parameters.idOperacao = (int)operacao;
        Parameters.idHistoricoVerificacao = idHistoricoVerificacao;
      }
      public bool Delete()
      {
        throw new NotImplementedException();
      }
      public bool Delete(out object data)
      {
        throw new NotImplementedException();
      }
      public async Task<HistoricoVerificacao> Get(HistoricoVerificacaoParameter
parameters)
\{ var result = await ExecuteRequest<HistoricoVerificacaoParameter,
```

```
 if (result.status == ResponseStatus.Success)
\left\{\begin{array}{ccc} \end{array}\right\} return result.data;
         }
         else
         {
           throw new Exception(result.message.description);
         }
      }
      public async Task<IList<HistoricoVerificacao>> 
GetList(HistoricoVerificacaoParameter parameters)
      {
         var result = await ExecuteRequest<HistoricoVerificacaoParameter, 
List<HistoricoVerificacao>>(parameters, HttpMethod.Get);
         if (result.status == ResponseStatus.Success)
         {
           return result.data;
         }
         else
\left\{\begin{array}{ccc} \end{array}\right\} throw new Exception(result.message.description);
         }
      }
      public async Task<HistoricoVerificacao> Post(HistoricoVerificacaoParameter
parameter)
      {
         var result = await ExecuteRequest<HistoricoVerificacaoParameter, 
HistoricoVerificacao>(parameter,HttpMethod.Post);
         if (result.status == ResponseStatus.Success)
           return result.data;
         else
           throw new Exception(result.message.description);
      }
      public async Task<HistoricoVerificacao> Update(HistoricoVerificacaoParameter
parameter)
      {
         var result = await ExecuteRequest<HistoricoVerificacaoParameter, 
HistoricoVerificacao>(parameter,HttpMethod.Put);
         if (result.status == ResponseStatus.Success)
            return result.data;
         else
throw new Exception(result.message.description);
```
} } }

o Classe IAPIServicesRepository;

using System; using System.Collections.Generic; using System.Linq; using System.Text; using System.Threading.Tasks;

namespace API.Services

```
{
   public interface IAPIServicesRepository<TResult, TParameter>
     where TResult : class
      where TParameter : class
   {
      Task<TResult> Get(TParameter parameter);
      Task<IList<TResult>> GetList(TParameter parameter);
      Task<TResult> Post(TParameter parameter);
      Task<TResult> Update(TParameter parameter);
      bool Delete();
      bool Delete(out object data);
   }
}
```
{

```
o Classe ProblemaVerificacaoAPIServices;
```

```
using API.Data.DTO;
using API.HttpClient;
using API.HttpClient.Proxy;
using API.Parameters;
using System;
using System.Collections.Generic;
using System.Linq;
using System.Text;
using System.Threading.Tasks;
using static API.Parameters.ProblemaVerificacaoParameter;
namespace API.Services
   public class ProblemaVerificacaoAPIServices : HttpClientBase, 
IAPIServicesRepository<ProblemaVerificacao, ProblemaVerificacaoParameter>
   {
      public ProblemaVerificacaoAPIServices
\overline{\phantom{a}} Operacao operacao,
          int? idProblemaVerificacao = null
        ) : base("ProblemaVerificacao")
      {
     }
      public bool Delete()
\{ throw new NotImplementedException();
      }
      public bool Delete(out object data)
\{ throw new NotImplementedException();
     }
      public async Task<ProblemaVerificacao> Get(ProblemaVerificacaoParameter
parameters)
     {
       var result = await
```
ExecuteRequest<ProblemaVerificacaoParameter,ProblemaVerificacao>(parameters,HttpM ethod.Get);

if (result.status == ResponseStatus.Success)

```
121
```

```
 {
           return result.data;
        }
        else
        {
           throw new Exception(result.message.description);
        }
     }
      public async Task<IList<ProblemaVerificacao>> 
GetList(ProblemaVerificacaoParameter parameters)
      {
       var result = await
ExecuteRequest<ProblemaVerificacaoParameter,List<ProblemaVerificacao>>(parameters
,HttpMethod.Get);
        if (result.status == ResponseStatus.Success)
        {
           return result.data;
        }
        else
\left\{\begin{array}{ccc} \end{array}\right\} throw new Exception(result.message.description);
        }
     }
      public async Task<ProblemaVerificacao> Post(ProblemaVerificacaoParameter
parameter)
      {
        var result = await ExecuteRequest<ProblemaVerificacaoParameter, 
ProblemaVerificacao>(parameter,HttpMethod.Post);
        if (result.status == ResponseStatus.Success)
           return result.data;
        else
           throw new Exception(result.message.description);
      }
      public async Task<ProblemaVerificacao> Update(ProblemaVerificacaoParameter
parameter)
      {
        var result = await ExecuteRequest<ProblemaVerificacaoParameter, 
ProblemaVerificacao>(parameter, HttpMethod.Put);
        if (result.status == ResponseStatus.Success)
           return result.data;
```

```
 else
```
 } } }

```
 throw new Exception(result.message.description);
```

```
 Projeto API.Services:
```

```
o Classe ProdutoAPIServices;
```
using API.Data.DTO; using API.HttpClient: using API.HttpClient.Proxy; using API.Parameters; using System; using System.Collections.Generic; using System.Linq;

```
122
```

```
namespace API.Services
{
   public class ProdutoAPIServices : HttpClientBase, IAPIServicesRepository<Produto, 
ProdutoParameter>
   {
      public ProdutoAPIServices
         (
           Operacao operacao,
           int? idProduto = null,
           string includeProperties = ""
         ) : base("Produto")
      {
         Parameters.idOperacao = (int)operacao;
         Parameters.idProduto = idProduto;
         Parameters.includeProperties = includeProperties;
      }
      public bool Delete()
\{ throw new NotImplementedException();
      }
      public bool Delete(out object data)
      {
         throw new NotImplementedException();
      }
      public async Task<Produto> Get(ProdutoParameter parameters)
\{ var result = await ExecuteRequest<ProdutoParameter, 
Produto>(parameters,HttpMethod.Get);
         if (result.status == ResponseStatus.Success)
\left\{\begin{array}{ccc} \end{array}\right\} return result.data;
         }
         else
\left\{\begin{array}{ccc} \end{array}\right\} throw new Exception(result.message.description);
         }
      }
      public async Task<IList<Produto>> GetList(ProdutoParameter parameters)
\{var result = await
ExecuteRequest<ProdutoParameter,List<Produto>>(parameters,HttpMethod.Get);
         if (result.status == ResponseStatus.Success)
\left\{\begin{array}{ccc} \end{array}\right\} return result.data;
         }
         else
\left\{\begin{array}{ccc} \end{array}\right\} throw new Exception(result.message.description);
         }
      }
      public async Task<Produto> Post(ProdutoParameter parameter)
\{var result = await ExecuteRequest<ProdutoParameter,
Produto>(parameter,HttpMethod.Post);
```
using System.Text;

using System.Threading.Tasks;

using static API.Parameters.ProdutoParameter;

```
 if (result.status == ResponseStatus.Success)
```

```
 return result.data;
        else
           throw new Exception(result.message.description);
      }
      public async Task<Produto> Update(ProdutoParameter parameter)
      {
        var result = await ExecuteRequest<ProdutoParameter, 
Produto>(parameter,HttpMethod.Put);
        if (result.status == ResponseStatus.Success)
           return result.data;
        else
           throw new Exception(result.message.description);
     }
   }
}
```

```
o Classe SetorAPIServices;
```

```
using API.Data.DTO;
using API.HttpClient;
using API.HttpClient.Proxy;
using API.Parameters;
using System;
using System.Collections.Generic;
using System.Linq;
using System.Text;
using System.Threading.Tasks;
using static API.Parameters.SetorParameter;
namespace API.Services
{
   public class SetorAPIServices : HttpClientBase, IAPIServicesRepository<Setor, 
SetorParameter>
   {
      public SetorAPIServices
        (
          Operacao operacao,
          int? idSetor = null,
          string includeProperties = ""
        ) : base("Setor")
     {
        Parameters.idOperacao = (int)operacao;
        Parameters.idSetor = idSetor;
        Parameters.includeProperties = includeProperties;
     }
      public bool Delete()
\{ throw new NotImplementedException();
     }
      public bool Delete(out object data)
\{ throw new NotImplementedException();
      }
```
public async Task<Setor> Get(SetorParameter parameters)

```
 {
       var result = await
ExecuteRequest<SetorParameter,Setor>(parameters,HttpMethod.Get);
        if (result.status == ResponseStatus.Success)
        {
          return result.data;
        }
        else
        {
          throw new Exception(result.message.description);
 }
      }
      public async Task<IList<Setor>> GetList(SetorParameter parameters)
\{ var result = await ExecuteRequest<SetorParameter, 
List<Setor>>(parameters,HttpMethod.Get);
        if (result.status == ResponseStatus.Success)
        {
          return result.data;
        }
        else
        {
          throw new Exception(result.message.description);
        }
     }
      public async Task<Setor> Post(SetorParameter parameter)
\{ var result = await ExecuteRequest<SetorParameter,
Setor>(parameter,HttpMethod.Post);
        if (result.status == ResponseStatus.Success)
          return result.data;
        else
          throw new Exception(result.message.description);
     }
      public async Task<Setor> Update(SetorParameter parameter)
\{ var result = await ExecuteRequest<SetorParameter, 
Setor>(parameter,HttpMethod.Post);
        if (result.status == ResponseStatus.Success)
          return result.data;
        else
          throw new Exception(result.message.description);
     }
   }
}
```
o Classe TipoVerificacaoAPIServices;

using API.Data.DTO; using API.HttpClient; using API.HttpClient.Proxy; using API.Parameters; using System; using System.Collections.Generic; using System.Linq;

```
125
```

```
using System.Text;
using System.Threading.Tasks;
using static API.Parameters.TipoVerificacaoParameter;
namespace API.Services
{
   public class TipoVerificacaoAPIServices : HttpClientBase, 
IAPIServicesRepository<TipoVerificacao, TipoVerificacaoParameter>
   {
      public TipoVerificacaoAPIServices
        (
           Operacao operacao,
           int? idTipoVerificacao = null,
           string includeProperties = ""
        ) : base("TipoVerificacao")
      {
        Parameters.idOperacao = (int)operacao;
        Parameters.idTipoVerificacao = idTipoVerificacao;
        Parameters.includeProperties = includeProperties;
     }
      public bool Delete()
\{ throw new NotImplementedException();
      }
      public bool Delete(out object data)
      {
        throw new NotImplementedException();
      }
      public async Task<TipoVerificacao> Get(TipoVerificacaoParameter parameters)
\{var result = await
ExecuteRequest<TipoVerificacaoParameter,TipoVerificacao>(parameters,HttpMethod.Get
);
        if (result.status == ResponseStatus.Success)
\{ return result.data;
        }
        else
        {
           throw new Exception(result.message.description);
 }
      }
      public async Task<IList<TipoVerificacao>> GetList(TipoVerificacaoParameter
parameters)
     {
       var result = await
ExecuteRequest<TipoVerificacaoParameter,List<TipoVerificacao>>(parameters,HttpMetho
d.Get);
        if (result.status == ResponseStatus.Success)
        {
           return result.data;
 }
        else
\left\{\begin{array}{ccc} \end{array}\right\} throw new Exception(result.message.description);
        }
     }
      public async Task<TipoVerificacao> Post(TipoVerificacaoParameter parameter)
```
 $\{$ 

```
 var result = await ExecuteRequest<TipoVerificacaoParameter, 
TipoVerificacao>(parameter);
        if (result.status == ResponseStatus.Success)
          return result.data;
        else
          throw new Exception(result.message.description);
     }
      public async Task<TipoVerificacao> Update(TipoVerificacaoParameter parameter)
\{ var result = await ExecuteRequest<TipoVerificacaoParameter, 
TipoVerificacao>(parameter);
        if (result.status == ResponseStatus.Success)
           return result.data;
        else
          throw new Exception(result.message.description);
     }
   }
}
       Projeto API.Services:
            o Classe UsuarioAPIServices;
using API.Data.DTO;
using API.HttpClient;
using API.HttpClient.Proxy;
using API.Parameters;
using System;
using System.Collections.Generic;
using System.Linq;
using System.Text;
using System.Threading.Tasks;
using static API.Parameters.UsuarioParameter;
namespace API.Services
{
   public class UsuarioAPIServices : HttpClientBase, IAPIServicesRepository<Usuario, 
UsuarioParameter>
   {
      public UsuarioAPIServices
\overline{\phantom{a}} Operacao idOperacao,
         int? idUsuario = null.
 string edEmail = "",
 string coSenha = "",
          string includeProperties = ""
        ) : base("Usuario")
     {
        Parameters.edEmail = edEmail;
       Parameters.coSenha = coSenha;
        Parameters.includeProperties = includeProperties;
        Parameters.idUsuario = idUsuario;
        Parameters.idOperacao = (int)idOperacao;
     }
      public bool Delete()
      {
```

```
 throw new NotImplementedException();
     }
      public bool Delete(out object data)
     {
        throw new NotImplementedException();
      }
      public async Task<Usuario> Get(UsuarioParameter parameters)
\{var result = await
ExecuteRequest<UsuarioParameter,Usuario>(parameters,HttpMethod.Get);
        if(result.status == ResponseStatus.Success)
        {
          return result.data;
        }
        else
\{ throw new Exception(result.message.description);
        }
     }
      public async Task<IList<Usuario>> GetList(UsuarioParameter parameters)
\{var result = await
ExecuteRequest<UsuarioParameter,List<Usuario>>(parameters,HttpMethod.Get);
        if (result.status == ResponseStatus.Success)
        {
          return result.data;
        }
        else
        {
          throw new Exception(result.message.description);
        }
     }
      public async Task<Usuario> Post(UsuarioParameter parameter)
\{ var result = await ExecuteRequest<UsuarioParameter, 
Usuario>(parameter,HttpMethod.Post);
        if (result.status == ResponseStatus.Success)
          return result.data;
        else
          throw new Exception(result.message.description);
     }
      public async Task<Usuario> Update(UsuarioParameter parameter)
\{ var result = await ExecuteRequest<UsuarioParameter, 
Usuario>(parameter,HttpMethod.Put);
        if (result.status == ResponseStatus.Success)
           return result.data;
        else
          throw new Exception(result.message.description);
     }
   }
```
}

using API.Data.DTO; using API.HttpClient; using API.HttpClient.Proxy; using API.Parameters; using System; using System.Collections.Generic; using System.Linq; using System.Text; using System.Threading.Tasks; using static API.Parameters.VerificacaoParameter; namespace API.Services { public class VerificacaoAPIServices : HttpClientBase, IAPIServicesRepository<Verificacao, VerificacaoParameter> { public VerificacaoAPIServices  $\overline{\phantom{a}}$  Operacao operacao, int? idAtividade = null, int? idGrupoUsuario = null, string includeProperties = "" ) :base("Verificacao") { Parameters.idOperacao = (int)operacao; Parameters.idAtividade = idAtividade; Parameters.idGrupoUsuario = idGrupoUsuario; Parameters.includeProperties = includeProperties; } public bool Delete()  $\{$   $\{$   $\}$  throw new NotImplementedException(); } public bool Delete(out object data)  $\{$  throw new NotImplementedException(); } public async Task<Verificacao> Get(VerificacaoParameter parameters)  $\{$  $var$  result = await ExecuteRequest<VerificacaoParameter,Verificacao>(parameters,HttpMethod.Get); if (result.status == ResponseStatus.Success) { return result.data; } else  $\{$  throw new Exception(result.message.description); } } public async Task<IList<Verificacao>> GetList(VerificacaoParameter parameters) { var result = await ExecuteRequest<VerificacaoParameter, List<Verificacao>>(parameters,HttpMethod.Get); if (result.status == ResponseStatus.Success)

o Classe VerificacaoAPIServices;

```
 {
          return result.data;
        }
        else
        {
          throw new Exception(result.message.description);
        }
     }
      public async Task<Verificacao> Post(VerificacaoParameter parameter)
\{ var result = await ExecuteRequest<VerificacaoParameter, 
Verificacao>(parameter,HttpMethod.Post);
        if (result.status == ResponseStatus.Success)
          return result.data;
        else
          throw new Exception(result.message.description);
     }
      public async Task<Verificacao> Update(VerificacaoParameter parameter)
\{ var result = await ExecuteRequest<VerificacaoParameter, 
Verificacao>(parameter,HttpMethod.Put);
        if (result.status == ResponseStatus.Success)
          return result.data;
        else
          throw new Exception(result.message.description);
     }
   }
}
       Projeto API.Services:
             o Classe VerificacaoAPIServices;
using System;
using System.Collections.Generic;
using System.Linq;
using System.Text;
using Android.App;
using Android.Content;
using Android.OS;
using Android.Runtime;
using Android.Views;
using Android.Widget;
using System.Reflection;
using System.Net;
using System.Net.Http;
```
 public class CriarVerificacaoActivity : Activity {

{

using Newtonsoft.Json; using API.Parameters;

using API.HttpClient.Proxy; using API.Data.DTO;

namespace App06Teste

using static API.Core.ConfigurationManager;

[Activity(Label = "CriarVerificacaoActivity")]

```
 Spinner spnProduto;
     Spinner spnTipoVerificacao;
     Spinner spnGrupoUsuario;
     EditText txtdeVerificacao;
     Button btnSalvarVerificacao;
    List<GrupoUsuario> _listaGrupoUsuario;
     List<TipoVerificacao> _listaTipoVerificacao;
    List<Produto> listaProduto;
     Verificacao _verificacao;
     protected override void OnCreate(Bundle savedInstanceState)
\{ base.OnCreate(savedInstanceState);
        SetContentView(Resource.Layout.CriarVerificacao);
        // Create your application here
        spnProduto = FindViewById<Spinner>(Resource.Id.spnProduto);
        spnTipoVerificacao = FindViewById<Spinner>(Resource.Id.spnTipoVerificacao);
        spnGrupoUsuario = FindViewById<Spinner>(Resource.Id.spnGrupoUsuario);
        txtdeVerificacao = FindViewById<EditText>(Resource.Id.txtdeVerificacao);
       btnSalvarVerificacao = FindViewById<Button>(Resource.Id.btnSalvarVerificacao);
        btnSalvarVerificacao.Click += BtnSalvarVerificacao_Click;
     }
     protected async override void OnResume()
\{ base.OnResume();
        try
        {
         using (HttpClient Client = new HttpClient())
\{ Client.DefaultRequestHeaders.Accept.Add(new
System.Net.Http.Headers.MediaTypeWithQualityHeaderValue("application/json"));
            Client.MaxResponseContentBufferSize = 256000;
            GrupoUsuarioParameter parameter = new GrupoUsuarioParameter()
\{ idOperacao = (int)GrupoUsuarioParameter.Operacao.GetList
            };
            var uri = new Uri(string.Format("{0}/api/GrupoUsuario/Get?{1}", 
AppSettings.ApiUrl, GetQueryString(parameter)));
            var requestMessage = new HttpRequestMessage()
\{ RequestUri = uri,
              Method = HttpMethod.Get
 };
           var response = new HttpResponseMessage();
            try
\{ response = await Client.GetAsync(uri).ConfigureAwait(true);
 }
            catch (HttpRequestException HRex)
\{ SetAlerta(HRex.Message + HRex.StackTrace);
 }
            catch (Exception ex)
\{ SetAlerta(ex.Message + ex.StackTrace);
 }
            if (response.IsSuccessStatusCode)
\{ string stringResult = "";
              try
```
```
\{ await response.Content.ReadAsStringAsync().ContinueWith((ta =>
\{ if (ta.Exception == null)
\{ stringResult = ta.Result;
 }
                  else
\{ SetAlerta(ta.Exception.Message);
 };
              \})); ;
             } catch (HttpRequestException HRex)
\{ SetAlerta(HRex.Message + HRex.StackTrace);
 }
             catch (Exception ex)
\{ SetAlerta(ex.Message + ex.StackTrace);
 }
             var proxyUsuario = 
JsonConvert.DeserializeObject<ResponseProxy<List<GrupoUsuario>>>(stringResult);
             if (proxyUsuario.status == ResponseStatus.Success)
                _listaGrupoUsuario = proxyUsuario.data;
             else
               SetAlerta(proxyUsuario.message.description);
 }
         }
       }
       catch (Exception ex) { SetAlerta(ex.Message); }
       try
       {
        using (HttpClient Client = new HttpClient())
\{ Client.DefaultRequestHeaders.Accept.Add(new
System.Net.Http.Headers.MediaTypeWithQualityHeaderValue("application/json"));
           Client.MaxResponseContentBufferSize = 256000;
           TipoVerificacaoParameter parameter = new TipoVerificacaoParameter()
\{ idOperacao = (int)TipoVerificacaoParameter.Operacao.GetList
           };
           var uri = new Uri(string.Format("{0}/api/TipoVerificacao/Get?{1}", 
AppSettings.ApiUrl, GetQueryString(parameter)));
           var requestMessage = new HttpRequestMessage()
\{ RequestUri = uri,
             Method = HttpMethod.Get
           };
           var response = new HttpResponseMessage();
           try
\{ response = await Client.GetAsync(uri).ConfigureAwait(true);
 }
           catch (HttpRequestException HRex)
\{ SetAlerta(HRex.Message + HRex.StackTrace);
 }
           catch (Exception ex)
```
SetAlerta(ex.Message + ex.StackTrace);

 $\{$ 

```
 }
           if (response.IsSuccessStatusCode)
\{ string stringResult = "";
             try
\{ await response.Content.ReadAsStringAsync().ContinueWith((ta =>
\{ if (ta.Exception == null)
\{ stringResult = ta.Result;
 }
                  else
\{ SetAlerta(ta.Exception.Message);
\hspace{1.5cm} };
               })); ;
 }
             catch (HttpRequestException HRex)
\{ SetAlerta(HRex.Message + HRex.StackTrace);
 }
             catch (Exception ex)
\{ SetAlerta(ex.Message + ex.StackTrace);
 }
             var proxyUsuario = 
JsonConvert.DeserializeObject<ResponseProxy<List<TipoVerificacao>>>(stringResult);
             if (proxyUsuario.status == ResponseStatus.Success)
                _listaTipoVerificacao = proxyUsuario.data;
             else
               SetAlerta(proxyUsuario.message.description);
 }
         }
 }
       catch (Exception ex) { SetAlerta(ex.Message); }
       try
       {
        using (HttpClient Client = new HttpClient())
\{ Client.DefaultRequestHeaders.Accept.Add(new
System.Net.Http.Headers.MediaTypeWithQualityHeaderValue("application/json"));
           Client.MaxResponseContentBufferSize = 256000;
           ProdutoParameter parameter = new ProdutoParameter()
\{ idOperacao = (int)VerificacaoParameter.Operacao.GetList
           };
           var uri = new Uri(string.Format("{0}/api/Produto/Get?{1}", AppSettings.ApiUrl, 
GetQueryString(parameter)));
           var requestMessage = new HttpRequestMessage()
\{ RequestUri = uri,
             Method = HttpMethod.Get
           };
           var response = new HttpResponseMessage();
           try
\{ response = await Client.GetAsync(uri).ConfigureAwait(true);
 }
           catch (HttpRequestException HRex)
\{ SetAlerta(HRex.Message + HRex.StackTrace);
```

```
 }
            catch (Exception ex)
\{ SetAlerta(ex.Message + ex.StackTrace);
 }
            if (response.IsSuccessStatusCode)
\{ string stringResult = "";
              try
\{ await response.Content.ReadAsStringAsync().ContinueWith((ta =>
\{ if (ta.Exception == null)
\{ stringResult = ta.Result;
 }
                  else
\{ SetAlerta(ta.Exception.Message);
\hspace{1.5cm} };
                })); ;
 }
              catch (HttpRequestException HRex)
\{ SetAlerta(HRex.Message + HRex.StackTrace);
 }
              catch (Exception ex)
\{ SetAlerta(ex.Message + ex.StackTrace);
 }
              var proxyUsuario = 
JsonConvert.DeserializeObject<ResponseProxy<List<Produto>>>(stringResult);
              if (proxyUsuario.status == ResponseStatus.Success)
                _listaProduto = proxyUsuario.data;
              else
                SetAlerta(proxyUsuario.message.description);
 }
         }
       }
       catch (Exception ex) { SetAlerta(ex.Message); }
       var adapter = new ArrayAdapter(this, Resource.Layout.spinnerTextFile);
      foreach(var grupoUsu in _listaGrupoUsuario)
   {
adapter.Add(grupoUsu.deGrupoUsuario);
       }
       spnGrupoUsuario.Adapter = adapter;
       var adapterVeri = new ArrayAdapter(this, Resource.Layout.spinnerText2);
       foreach(var tipoVerificacao in _listaTipoVerificacao)
       {
         adapterVeri.Add(tipoVerificacao.deTipoVerificacao);
       }
       spnTipoVerificacao.Adapter = adapterVeri;
       var adapterProduto = new ArrayAdapter(this, Resource.Layout.spinnerText3);
       foreach( var prod in _listaProduto.Select(prod => new { prod.deProduto 
}).Distinct())
       {
         adapterProduto.Add(prod.deProduto);
 }
       spnProduto.Adapter = adapterProduto;
```
 } private async void BtnSalvarVerificacao\_Click(object sender, EventArgs e)  $\{$  try { using (HttpClient Client = new HttpClient())  $\{$  Client.DefaultRequestHeaders.Accept.Add(new System.Net.Http.Headers.MediaTypeWithQualityHeaderValue("application/json")); Client.MaxResponseContentBufferSize = 256000; VerificacaoParameter parameter = new VerificacaoParameter()  $\{$  idOperacao = (int)VerificacaoParameter.Operacao.Create, VerificacaoJSON = JsonConvert.SerializeObject(new Verificacao()  $\{$  deVerificacao = txtdeVerificacao.Text, idTipoVerificacao = listaTipoVerificacao.Where(tipoVerif => tipoVerif.deTipoVerificacao == spnTipoVerificacao.SelectedItem.ToString()).FirstOrDefault().idTipoVerificacao,  $idProduct = listaProducto.Where(root = > prod.deProducto ==$ spnProduto.SelectedItem.ToString()).FirstOrDefault().idProduto, idGrupoUsuario = listaGrupoUsuario.Where(grupoUsu => grupoUsu.deGrupoUsuario == spnGrupoUsuario.SelectedItem.ToString()).FirstOrDefault().idGrupoUsuario }) }; var uri = new Uri(string.Format("{0}/api/Verificacao/Post", AppSettings.ApiUrl)); var requestMessage = new HttpRequestMessage()  $\{$  RequestUri = uri, Method = HttpMethod.Post }; var response = new HttpResponseMessage(); try  $\{$  HttpRequestMessage request = new HttpRequestMessage(System.Net.Http.HttpMethod.Post, uri); request.Content = GetStringContent(parameter); request.Headers.Accept.Add(new System.Net.Http.Headers.MediaTypeWithQualityHeaderValue("application/json")); response = await Client.SendAsync(request).ConfigureAwait(true); } catch (HttpRequestException HRex)  $\{$  SetAlerta(HRex.Message + HRex.StackTrace); } catch (Exception ex)  $\{$  SetAlerta(ex.Message + ex.StackTrace); } if (response.IsSuccessStatusCode)  $\{$  SetAlerta("Sucesso"); string stringResult = ""; try  $\{$  await response.Content.ReadAsStringAsync().ContinueWith((ta =>  $\{$  if (ta.Exception == null)  $\{$ 

stringResult = ta.Result;

134

```
 }
                   else
\{ SetAlerta(ta.Exception.Message);
\hspace{1.5cm}\};
                 })); ;
 }
               catch (HttpRequestException HRex)
\{ SetAlerta(HRex.Message + HRex.StackTrace);
 }
               catch (Exception ex)
\{ SetAlerta(ex.Message + ex.StackTrace);
 }
               var proxyUsuario = 
JsonConvert.DeserializeObject<ResponseProxy<Verificacao>>(stringResult);
               if (proxyUsuario.status == ResponseStatus.Success)
                  _verificacao = proxyUsuario.data;
               else
                 SetAlerta(proxyUsuario.message.description);
               if (_verificacao.idVerificacao > 0)
                 StartActivity(typeof(MenuAdministracaoActivity));
               else
                 SetAlerta("Ocorreu um erro.");
 }
            else
               SetAlerta(response.StatusCode.ToString());
          }
        }
        catch (Exception ex) { SetAlerta(ex.Message); }
     }
     private void SetAlerta(string v)
\{ Toast toast = Toast.MakeText(this, v, ToastLength.Short);
        toast.Show();
     }
     public string GetQueryString(object obj)
\{ var properties = from p in obj.GetType().GetRuntimeProperties()
                 where p.GetValue(obj, null) != null
                 select p.Name + "=" + WebUtility.UrlEncode(p.GetValue(obj,
null).ToString());
        return String.Join("&", properties.ToArray());
     }
     private StringContent GetStringContent(object obj)
\{ var jsonObject = JsonConvert.SerializeObject(obj);
        StringContent result = new StringContent(jsonObject, Encoding.UTF8, 
"application/json");
        return result;
     }
   }
}
```
Projeto App06Teste (Representa o ControleShopping.AndroidApp)::

```
o Classe CriarVerificacaoActivity;
```

```
using System;
using System.Collections.Generic;
using System.Linq;
using System.Text;
using Android.App;
using Android.Content;
using Android.OS;
using Android.Runtime;
using Android.Views;
using Android.Widget;
using System.Reflection;
using System.Net;
using System.Net.Http;
using Newtonsoft.Json;
using API.Parameters;
using static API.Core.ConfigurationManager;
using API.HttpClient.Proxy;
using API.Data.DTO;
namespace App06Teste
{
    [Activity(Label = "CriarVerificacaoActivity")]
     public class CriarVerificacaoActivity : Activity
     {
         Spinner spnProduto;
         Spinner spnTipoVerificacao;
         Spinner spnGrupoUsuario;
         EditText txtdeVerificacao;
         Button btnSalvarVerificacao;
         List<GrupoUsuario> _listaGrupoUsuario;
         List<TipoVerificacao> _listaTipoVerificacao;
         List<Produto> _listaProduto;
         Verificacao _verificacao;
         protected override void OnCreate(Bundle savedInstanceState)
\overline{\mathcal{L}} base.OnCreate(savedInstanceState);
             SetContentView(Resource.Layout.CriarVerificacao);
             // Create your application here
             spnProduto = FindViewById<Spinner>(Resource.Id.spnProduto);
             spnTipoVerificacao = 
FindViewById<Spinner>(Resource.Id.spnTipoVerificacao);
             spnGrupoUsuario = 
FindViewById<Spinner>(Resource.Id.spnGrupoUsuario);
             txtdeVerificacao = 
FindViewById<EditText>(Resource.Id.txtdeVerificacao);
             btnSalvarVerificacao = 
FindViewById<Button>(Resource.Id.btnSalvarVerificacao);
             btnSalvarVerificacao.Click += BtnSalvarVerificacao_Click;
         }
         protected async override void OnResume()
         {
             base.OnResume();
             try
\{ using (HttpClient Client = new HttpClient())
```

```
\{ Client.DefaultRequestHeaders.Accept.Add(new
System.Net.Http.Headers.MediaTypeWithQualityHeaderValue("application/json
"));
                 Client.MaxResponseContentBufferSize = 256000;
                GrupoUsuarioParameter parameter = new
GrupoUsuarioParameter()
\{ idOperacao = 
(int)GrupoUsuarioParameter.Operacao.GetList
\};
                var uri = new
Uri(string.Format("{0}/api/GrupoUsuario/Get?{1}", AppSettings.ApiUrl, 
GetQueryString(parameter)));
                 var requestMessage = new HttpRequestMessage()
\{ RequestUri = uri,
                   Method = HttpMethod.Get
\};
                var response = new HttpResponseMessage();
                 try
                {
                    response = await
Client.GetAsync(uri).ConfigureAwait(true);
 }
                catch (HttpRequestException HRex)
\{ SetAlerta(HRex.Message + HRex.StackTrace);
 }
                catch (Exception ex)
\{ SetAlerta(ex.Message + ex.StackTrace);
 }
                if (response.IsSuccessStatusCode)
                {
                    string stringResult = "";
the control of the control of the control of the control of the control of the control of the control of the c
                   {
                       await
response.Content.ReadAsStringAsync().ContinueWith((ta =>
\{ if (ta.Exception == null)
\{ stringResult = ta.Result;
 }
                          else
                          {
                              SetAlerta(ta.Exception.Message);
 };
                       })); ;
 }
                   catch (HttpRequestException HRex)
\{ SetAlerta(HRex.Message + HRex.StackTrace);
 }
                   catch (Exception ex)
\{SetAlerta(ex.Message + ex.StackTrace);
 }
```

```
 var proxyUsuario = 
JsonConvert.DeserializeObject<ResponseProxy<List<GrupoUsuario>>>(stringRe
sult);
                     if (proxyUsuario.status == 
ResponseStatus.Success)
                        _listaGrupoUsuario = proxyUsuario.data;
                     else
                        SetAlerta(proxyUsuario.message.description);
 }
 }
 }
           catch (Exception ex) { SetAlerta(ex.Message); }
          try
\{ using (HttpClient Client = new HttpClient())
\{ Client.DefaultRequestHeaders.Accept.Add(new
System.Net.Http.Headers.MediaTypeWithQualityHeaderValue("application/json
"));
                 Client.MaxResponseContentBufferSize = 256000;
                TipoVerificacaoParameter parameter = new
TipoVerificacaoParameter()
\{ idOperacao = 
(int)TipoVerificacaoParameter.Operacao.GetList
                 };
                var uri = new
Uri(string.Format("{0}/api/TipoVerificacao/Get?{1}", AppSettings.ApiUrl, 
GetQueryString(parameter)));
                 var requestMessage = new HttpRequestMessage()
\{ RequestUri = uri,
                   Method = HttpMethod.Get
\};
                var response = new HttpResponseMessage();
                 try
                {
                     response = await
Client.GetAsync(uri).ConfigureAwait(true);
 }
                catch (HttpRequestException HRex)
\{ SetAlerta(HRex.Message + HRex.StackTrace);
 }
                catch (Exception ex)
\{ SetAlerta(ex.Message + ex.StackTrace);
 }
                if (response.IsSuccessStatusCode)
                {
                    string stringResult = "";
                    try
\{ await
response.Content.ReadAsStringAsync().ContinueWith((ta =>
\{ if (ta.Exception == null)
\{ stringResult = ta.Result;
 }
```

```
else in de la construction de la construction de la construction de la construction de la construction de la c
\{ SetAlerta(ta.Exception.Message);
\};
                        })); ;
 }
                    catch (HttpRequestException HRex)
\{ SetAlerta(HRex.Message + HRex.StackTrace);
 }
                    catch (Exception ex)
\{ SetAlerta(ex.Message + ex.StackTrace);
 }
                    var proxyUsuario = 
JsonConvert.DeserializeObject<ResponseProxy<List<TipoVerificacao>>>(stringResult)
;
                     if (proxyUsuario.status == ResponseStatus.Success)
                        _listaTipoVerificacao = proxyUsuario.data;
                     else
                        SetAlerta(proxyUsuario.message.description);
 }
 }
 }
           catch (Exception ex) { SetAlerta(ex.Message); }
           try
\{ using (HttpClient Client = new HttpClient())
\{ Client.DefaultRequestHeaders.Accept.Add(new
System.Net.Http.Headers.MediaTypeWithQualityHeaderValue("application/json"));
                 Client.MaxResponseContentBufferSize = 256000;
                ProdutoParameter parameter = new ProdutoParameter()
\{ idOperacao = (int)VerificacaoParameter.Operacao.GetList
\};
                var uri = new Uri(string.Format("{0}/api/Produto/Get?{1}", 
AppSettings.ApiUrl, GetQueryString(parameter)));
                 var requestMessage = new HttpRequestMessage()
\{ RequestUri = uri,
                    Method = HttpMethod.Get
\};
                 var response = new HttpResponseMessage();
                 try
                 {
                     response = await
Client.GetAsync(uri).ConfigureAwait(true);
 }
                catch (HttpRequestException HRex)
\{ SetAlerta(HRex.Message + HRex.StackTrace);
 }
                catch (Exception ex)
\{ SetAlerta(ex.Message + ex.StackTrace);
 }
                if (response.IsSuccessStatusCode)
                {
                     string stringResult = "";
```

```
 try
                   {
                        await
response.Content.ReadAsStringAsync().ContinueWith((ta =>
\{ if (ta.Exception == null)
\{ stringResult = ta.Result;
 }
                          else
                          {
                              SetAlerta(ta.Exception.Message);
\};
                        })); ;
 }
                   catch (HttpRequestException HRex)
\{ SetAlerta(HRex.Message + HRex.StackTrace);
 }
                   catch (Exception ex)
\{ SetAlerta(ex.Message + ex.StackTrace);
 }
                   var proxyUsuario = 
JsonConvert.DeserializeObject<ResponseProxy<List<Produto>>>(stringResult);
                    if (proxyUsuario.status == ResponseStatus.Success)
                        _listaProduto = proxyUsuario.data;
                    else
                        SetAlerta(proxyUsuario.message.description);
 }
 }
 }
          catch (Exception ex) { SetAlerta(ex.Message); }
          var adapter = new ArrayAdapter(this, 
Resource.Layout.spinnerTextFile);
          foreach(var grupoUsu in _listaGrupoUsuario)
\{ adapter.Add(grupoUsu.deGrupoUsuario);
 }
          spnGrupoUsuario.Adapter = adapter;
         var adapterVeri = new ArrayAdapter(this,
Resource.Layout.spinnerText2);
          foreach(var tipoVerificacao in _listaTipoVerificacao)
\{ adapterVeri.Add(tipoVerificacao.deTipoVerificacao);
 }
          spnTipoVerificacao.Adapter = adapterVeri;
         var adapterProduto = new ArrayAdapter(this,
Resource.Layout.spinnerText3);
          foreach( var prod in _listaProduto.Select(prod => new { 
prod.deProduto }).Distinct())
\{ adapterProduto.Add(prod.deProduto);
 }
          spnProduto.Adapter = adapterProduto;
              }
private async void BtnSalvarVerificacao_Click(object sender, EventArgs e)
       {
```

```
 try
\{ using (HttpClient Client = new HttpClient())
\{ Client.DefaultRequestHeaders.Accept.Add(new
System.Net.Http.Headers.MediaTypeWithQualityHeaderValue("application/json"));
                  Client.MaxResponseContentBufferSize = 256000;
                 VerificacaoParameter parameter = new VerificacaoParameter()
\{ idOperacao = (int)VerificacaoParameter.Operacao.Create,
                      VerificacaoJSON = JsonConvert.SerializeObject(new
Verificacao()
\{ deVerificacao = txtdeVerificacao.Text,
                        idTipoVerificacao = 
_listaTipoVerificacao.Where(tipoVerif => tipoVerif.deTipoVerificacao == 
spnTipoVerificacao.SelectedItem.ToString()).FirstOrDefault().idTipoVerificacao,
                         idProduto = _listaProduto.Where(prod => 
prod.deProduto == spnProduto.SelectedItem.ToString()).FirstOrDefault().idProduto,
                         idGrupoUsuario = _listaGrupoUsuario.Where(grupoUsu => 
grupoUsu.deGrupoUsuario == 
spnGrupoUsuario.SelectedItem.ToString()).FirstOrDefault().idGrupoUsuario
 })
\};
                 var uri = new Uri(string.Format("{0}/api/Verificacao/Post", 
AppSettings.ApiUrl));
                  var requestMessage = new HttpRequestMessage()
\{ RequestUri = uri,
                     Method = HttpMethod.Post
\};
                 var response = new HttpResponseMessage();
                  try
                 {
                      HttpRequestMessage request = new
HttpRequestMessage(System.Net.Http.HttpMethod.Post, uri);
                      request.Content = GetStringContent(parameter);
                     request.Headers.Accept.Add(new
System.Net.Http.Headers.MediaTypeWithQualityHeaderValue("application/json"));
                      response = await
Client.SendAsync(request).ConfigureAwait(true);
 }
                 catch (HttpRequestException HRex)
\{ SetAlerta(HRex.Message + HRex.StackTrace);
 }
                 catch (Exception ex)
\{ SetAlerta(ex.Message + ex.StackTrace);
 }
                 if (response.IsSuccessStatusCode)
                 {
                      SetAlerta("Sucesso");
                     string stringResult = "";
                      try
                     {
                         await
response.Content.ReadAsStringAsync().ContinueWith((ta =>
\{ if (ta.Exception == null)
\{
```

```
 stringResult = ta.Result;
 }
                             else
                             \mathfrak{t} SetAlerta(ta.Exception.Message);
 };
                           })); ;
 }
                      catch (HttpRequestException HRex)
\{ SetAlerta(HRex.Message + HRex.StackTrace);
 }
                      catch (Exception ex)
\{ SetAlerta(ex.Message + ex.StackTrace);
 }
                       var proxyUsuario = 
JsonConvert.DeserializeObject<ResponseProxy<Verificacao>>(stringResult);
                       if (proxyUsuario.status == ResponseStatus.Success)
                           _verificacao = proxyUsuario.data;
                       else
                           SetAlerta(proxyUsuario.message.description);
                       if (_verificacao.idVerificacao > 0)
                           StartActivity(typeof(MenuAdministracaoActivity));
                       else
                           SetAlerta("Ocorreu um erro.");
 }
                  else
                       SetAlerta(response.StatusCode.ToString());
 }
 }
            catch (Exception ex) { SetAlerta(ex.Message); }
        }
        private void SetAlerta(string v)
\overline{\mathcal{L}} Toast toast = Toast.MakeText(this, v, ToastLength.Short);
            toast.Show();
        }
        public string GetQueryString(object obj)
\overline{\mathcal{L}} var properties = from p in obj.GetType().GetRuntimeProperties()
                           where p.GetValue(obj, null) != null
                            select p.Name + "=" + 
WebUtility.UrlEncode(p.GetValue(obj, null).ToString());
            return String.Join("&", properties.ToArray());
        }
        private StringContent GetStringContent(object obj)
\overline{\mathcal{L}} var jsonObject = JsonConvert.SerializeObject(obj);
            StringContent result = new StringContent(jsonObject, Encoding.UTF8, 
"application/json");
            return result;
        }
    }
       • Projeto API.Teste06:
```
o Classe ListaAtividadesActivity;

```
using System;
using System.Collections.Generic;
using System.Linq;
using System.Text;
using Android.App;
using Android.Widget;
using Android.OS;
using System.Linq;
using System.Net.Http;
using System;
using static API.Core.ConfigurationManager;
using API.Data.DTO;
using System.Threading.Tasks;
using Newtonsoft.Json;
using API.HttpClient.Proxy;
using System.Collections.Generic;
using System.Reflection;
using API.Parameters;
using System.Net;
using Android.Content;
using Android.Graphics;
namespace App06Teste
{
     [Activity(Label = "Lista de Atividades")]
     class ListaAtividadesActivity : Activity
     {
         LinearLayout linearLayout;
         Button btnCarregarLista;
         List<Verificacao> listaVerificacao;
         List<Produto> listaProduto;
         protected async override void OnCreate(Bundle bundle)
         {
             base.OnCreate(bundle);
             SetContentView(Resource.Layout.ListaAtividades);
             linearLayout = 
FindViewById<LinearLayout>(Resource.Id.linearLayout1);
         }
         protected async override void OnResume()
         {
             base.OnResume();
             int idProduto = 0;
             int.TryParse(Intent.GetStringExtra("idProduto"), out
idProduto);
             try
\{ using (HttpClient Client = new HttpClient())
\{ Client.DefaultRequestHeaders.Accept.Add(new
System.Net.Http.Headers.MediaTypeWithQualityHeaderValue("application/json
"));
                     Client.MaxResponseContentBufferSize = 256000;
                    VerificacaoParameter parameter = new
VerificacaoParameter()
\{
```

```
 idOperacao = 
(int)VerificacaoParameter.Operacao.GetListByGrupoUsuario,
                    idGrupoUsuario = 
Session.Usuario.GrupoUsuario.FirstOrDefault().idGrupoUsuario,
                    includeProperties = "Produto"
\};
                var uri = new
Uri(string.Format("{0}/api/Verificacao/Get?{1}", AppSettings.ApiUrl, 
GetQueryString(parameter)));
                 var requestMessage = new HttpRequestMessage()
\{ RequestUri = uri,
                   Method = HttpMethod.Get
\};
                var response = new HttpResponseMessage();
                 try
\{ response = await Client.GetAsync(uri);
 }
                catch (HttpRequestException HRex)
\{ SetAlerta(HRex.Message + HRex.StackTrace);
 }
                catch (Exception ex)
\{ SetAlerta(ex.Message + ex.StackTrace);
 }
                if (response.IsSuccessStatusCode)
                {
                    string stringResult = "";
                    try
                    {
                        stringResult = await
response.Content.ReadAsStringAsync();
 }
                   catch (HttpRequestException HRex)
\{SetAlerta(HRex.Message + HRex.StackTrace);
 }
                   catch (Exception ex)
\{ SetAlerta(ex.Message + ex.StackTrace);
 }
                   var proxyUsuario = 
JsonConvert.DeserializeObject<ResponseProxy<List<Verificacao>>>(stringRes
ult);
                    if (proxyUsuario.status == 
ResponseStatus.Success)
                        listaVerificacao = proxyUsuario.data;
                    else
                        SetAlerta(proxyUsuario.message.description);
 }
 }
              foreach (var verificao in listaVerificacao)
\{ if (idProduto > 0)
                {
                    if (verificao.Produto.idProduto == idProduto)
                    {
                        Button btnNew = new
```

```
Button(base.ApplicationContext);
```

```
 btnNew.Text = verificao.deVerificacao;
                           btnNew.Id = verificao.idVerificacao;
                           btnNew.TextAlignment = 
Android.Views.TextAlignment.Center;
                            btnNew.TextSize = 35;
                           btnNew.SetTextColor(Color.White);
                            btnNew.Click += (senders, EventArgs) => { 
btnNew Click(senders, EventArgs, verificao.idVerificacao); };
                            linearLayout.AddView(btnNew);
 }
 }
                    else
\{ Button btnNew = new
Button(base.ApplicationContext);
                        btnNew.Text = verificao.deVerificacao;
                       btnNew.Id = verificao.idVerificacao;
                       btnNew.TextAlignment = 
Android.Views.TextAlignment.Center;
                        btnNew.TextSize = 35;
                       btnNew.SetTextColor(Color.White);
                        btnNew.Click += (senders, EventArgs) => { 
btnNew_Click(senders, EventArgs, verificao.idVerificacao); };
                        linearLayout.AddView(btnNew);
 }
 }
 }
            catch (Exception ex) { SetAlerta(ex.Message); }
        }
        protected void btnNew_Click(object sender, EventArgs e, int
idVerificacao)
        {
            Intent intent = new Intent(this, 
typeof(VerificacaoActivity));
            intent.PutExtra("idVerificacao", idVerificacao);
            StartActivity(intent);
             //SetAlerta(idVerificacao.ToString());
        }
        private void SetAlerta(string v)
\overline{\mathcal{L}} Toast toast = Toast.MakeText(this, v, ToastLength.Short);
            toast.Show();
        }
        public string GetQueryString(object obj)
\overline{\mathcal{L}} var properties = from p in
obj.GetType().GetRuntimeProperties()
                             where p.GetValue(obj, null) != null
                             select p.Name + "=" + 
WebUtility.UrlEncode(p.GetValue(obj, null).ToString());
            return String.Join("&", properties.ToArray());
        }
    }
}
```
- Projeto App06Teste (Representa o ControleShopping.AndroidApp):
	- o Classe ListaProdutosActivity;

```
using System;
using System.Collections.Generic;
using System.Linq;
using System.Text;
using Android.App;
using Android.Content;
using Android.OS;
using Android.Runtime;
using Android.Views;
using Android.Widget;
using System.Net.Http;
using API.Parameters;
using static API.Core.ConfigurationManager;
using Newtonsoft.Json;
using API.HttpClient.Proxy;
using API.Data.DTO;
using System.Net;
using System.Reflection;
using Android.Graphics;
namespace App06Teste
{
     [Activity(Label = "Lista de Produtos")]
     public class ListaProdutosActivity : Activity
     {
        LinearLayout linearLayoutListaProdutos;
        List<Verificacao> listaVerificacao;
        List<Produto> listaProduto;
         protected override void OnCreate(Bundle savedInstanceState)
         {
             base.OnCreate(savedInstanceState);
             SetContentView(Resource.Layout.ListaProdutos);
             linearLayoutListaProdutos = 
FindViewById<LinearLayout>(Resource.Id.linearLayoutListaProdutos);
             // Create your application here
         }
         protected async override void OnResume()
         {
             base.OnResume();
             try
\{ using (HttpClient Client = new HttpClient())
\{ Client.DefaultRequestHeaders.Accept.Add(new
System.Net.Http.Headers.MediaTypeWithQualityHeaderValue("application/json"));
                     Client.MaxResponseContentBufferSize = 256000;
                    VerificacaoParameter parameter = new VerificacaoParameter()
\{ idOperacao = 
(int)VerificacaoParameter.Operacao.GetListByGrupoUsuario,
```

```
 idGrupoUsuario = 
Session.Usuario.GrupoUsuario.FirstOrDefault().idGrupoUsuario,
                    includeProperties = "Produto"
                };
               var uri = new
Uri(string.Format("{0}/api/Verificacao/Get?{1}", AppSettings.ApiUrl, 
GetQueryString(parameter)));
                var requestMessage = new HttpRequestMessage()
\{ RequestUri = uri,
                  Method = HttpMethod.Get
\};
               var response = new HttpResponseMessage();
                try
                {
                    response = await
Client.GetAsync(uri).ConfigureAwait(true);
 }
               catch (HttpRequestException HRex)
\{ SetAlerta(HRex.Message + HRex.StackTrace);
 }
               catch (Exception ex)
\{ SetAlerta(ex.Message + ex.StackTrace);
 }
               if (response.IsSuccessStatusCode)
               {
                    string stringResult = "";
                    try
                   {
                       await
response.Content.ReadAsStringAsync().ContinueWith((ta =>
\{ if (ta.Exception == null)
\{ stringResult = ta.Result;
 }
                         else
                         \mathcal{L} SetAlerta(ta.Exception.Message);
 }
                       })); ;
 }
                   catch (HttpRequestException HRex)
\{ SetAlerta(HRex.Message + HRex.StackTrace);
 }
                    catch (Exception ex)
\{ SetAlerta(ex.Message + ex.StackTrace);
 }
                   var proxyUsuario = 
JsonConvert.DeserializeObject<ResponseProxy<List<Verificacao>>>(stringResult);
                    if (proxyUsuario.status == ResponseStatus.Success)
                       _listaVerificacao = proxyUsuario.data;
                    else
                       SetAlerta(proxyUsuario.message.description);
 }
 }
             if (_listaProduto == null)
```

```
 _listaProduto = new List<Produto>();
                 foreach (var verificao in _listaVerificacao)
\overline{a} _listaProduto.Add(verificao.Produto);
 }
                foreach (var produto in listaProduto.Select(prod => new {
prod.idProduto, prod.deProduto}).Distinct())
\{ Button btnNew = new Button(base.ApplicationContext);
                     btnNew.Text = produto.deProduto;
                    btnNew.Id = produto.idProduto;
                    btnNew.TextAlignment = Android.Views.TextAlignment.Center;
                    btnNew.TextSize = 35;
                    btnNew.SetTextColor(Color.White);
                     btnNew.Click += (senders, EventArgs) => { 
btnNew_Click(senders, EventArgs, produto.idProduto); };
                     linearLayoutListaProdutos.AddView(btnNew);
 }
 }
             catch (Exception ex) { SetAlerta(ex.Message); }
         }
         private void btnNew_Click(object senders, EventArgs eventArgs, int
idProduto)
         {
             Intent intent = new Intent(this, typeof(ListaAtividadesActivity));
             intent.PutExtra("idProduto", idProduto.ToString());
             StartActivity(intent);
         }
         private void SetAlerta(string v)
         {
             Toast toast = Toast.MakeText(this, v, ToastLength.Short);
             toast.Show();
         }
         public string GetQueryString(object obj)
\overline{\mathcal{L}} var properties = from p in obj.GetType().GetRuntimeProperties()
                              where p.GetValue(obj, null) != null
                             select p.Name + "=' +WebUtility.UrlEncode(p.GetValue(obj, null).ToString());
             return String.Join("&", properties.ToArray());
         }
     }
        }
```
- Projeto App06Teste (Representa o ControleShopping.AndroidApp):
	- o Classe LoginActivity;

using Android.App; using Android.Widget; using Android.OS; using System.Linq; using System.Net.Http; using System;

```
using static API.Core.ConfigurationManager;
using API.Data.DTO;
using System.Threading.Tasks;
using Newtonsoft.Json;
using API.HttpClient.Proxy;
using System.Collections.Generic;
using System.Reflection;
using API.Parameters;
using System.Net;
using Android.Content;
namespace App06Teste
{
     [Activity(Label = "Login", MainLauncher = true, Icon = 
"@drawable/icon")]
     public class LoginActivity : Activity
     {
         EditText txtedEmail;
         EditText txtcoSenha;
         Button btnLogin;
         TextView txtnmUsuario;
         TextView txtdeGrupo;
         Usuario usuario;
         Intent intent;
         protected override void OnCreate(Bundle bundle)
         {
             base.OnCreate(bundle);
             SetContentView(Resource.Layout.Login);
             btnLogin = FindViewById<Button>(Resource.Id.btnLogin);
             btnLogin.Click += BtnLogin_Click;
         }
         private async void BtnLogin_Click(object sender, System.EventArgs
e)
         {
             txtedEmail = FindViewById<EditText>(Resource.Id.txtedEmail);
             txtcoSenha = FindViewById<EditText>(Resource.Id.txtcoSenha);
             txtnmUsuario = 
FindViewById<TextView>(Resource.Id.txtnmUsuario);
             txtdeGrupo = 
FindViewById<TextView>(Resource.Id.txtdeGrupoUsuario);
             if (string.IsNullOrEmpty(txtedEmail.Text))
\{ SetAlert("É necessário preencher o e-mail.");
                 return;
 }
             if (string.IsNullOrEmpty(txtcoSenha.Text))
\{ SetAlert("É necessário preencher a senha.");
 }
             var usuario = await new
API.Services.UsuarioAPIServices(API.Parameters.UsuarioParameter.Operacao.
GetByEmailSenha, null, txtedEmail.Text, txtcoSenha.Text, 
"GrupoUsuario").Get(new API.Parameters.UsuarioParameter()
\{ idOperacao = 
(int)API.Parameters.UsuarioParameter.Operacao.GetByEmailSenha,
                 edEmail = txtedEmail.Text,
                 coSenha = txtcoSenha.Text,
                 includeProperties = "GrupoUsuario"
```

```
 });
           if (usuario != new Usuario())
\{ if (usuario.GrupoUsuario.Any())
\{ Session.Usuario = usuario;
                 txtdeGrupo.Text = 
usuario.GrupoUsuario.FirstOrDefault().deGrupoUsuario;
                  if (usuario.icAdministrador)
\{ intent = new Intent(this, 
typeof(MenuAdministracaoActivity));
 }
                 else
                  {
                      intent = new Intent(this, 
typeof(ListaAtividadesActivity));
 }
                  StartActivity(intent);
 }
               else
                   txtdeGrupo.Text = "Não está em nenhum grupo";
               txtnmUsuario.Text = usuario.nmUsuario;
 }
        }
        protected void SetAlert(string alerta)
        {
           Toast toast = Toast.MakeText(this, alerta, ToastLength.Long);
           toast.Show();
           return;
        }
    }
}
```
Projeto App06Teste (Representa o ControleShopping.AndroidApp):

```
o Classe MainViewModel;
```

```
using System;
using System.Collections.Generic;
using System.Linq;
using System.Text;
using Android.App;
using Android.Content;
using Android.OS;
using Android.Runtime;
using Android.Views;
using Android.Widget;
using XLabs.Platform.Device;
namespace App06Teste
{
     public class MainViewModel : XLabs.Forms.Mvvm.ViewModel
     {
         private readonly IDevice _device;
         private string _message;
```

```
 public MainViewModel(IDevice device)
         {
              _device = device;
             Message = String.Format("Hello Xamarin Forms Labs MVVM 
Basics!! How is your {0} device", device.Manufacturer);
         }
         public string Message
         {
             get { return _message; }
            set { SetProperty(ref message, value); }
         }
     }
}
```
- Projeto App06Teste (Representa o ControleShopping.AndroidApp):
	- o Classe Media;

```
using System;
using XLabs.Platform.Services.Media;
using XLabs.Ioc;
using XLabs.Platform.Device;
using Xamarin.Forms;
namespace App06Teste
{
    public static class Media
     {
        static IMediaPicker mediaPicker = null;
        public static IMediaPicker MediaPicker
        {
            get
\{ if (mediaPicker == null)
\{ var device = Resolver.Resolve<IDevice>();
                    mediaPicker = DependencyService.Get<IMediaPicker>() 
?? device.MediaPicker;
                    if (mediaPicker == null) throw new
NullReferenceException("MediaPicker DependencyService.Get error");
 }
                return mediaPicker;
 }
        }
    }
}
```
- Projeto App06Teste (Representa o ControleShopping.AndroidApp):
	- o Classe MenuAdministracaoActivity;

using System;

```
152
```

```
using System.Collections.Generic;
using System.Linq;
using System.Text;
using Android.App;
using Android.Content;
using Android.OS;
using Android.Runtime;
using Android.Views;
using Android.Widget;
namespace App06Teste
{
     [Activity(Label = "MenuAdministracaoActivity")]
     public class MenuAdministracaoActivity : Activity
     {
         Button btnGerenciarUsuario;
         Button btnCriarProduto;
         Button btnCriarSetor;
         Button btnCriarVerificacao;
         Button btnListaAtividades;
         protected override void OnCreate(Bundle savedInstanceState)
         {
             base.OnCreate(savedInstanceState);
             SetContentView(Resource.Layout.MenuAdministracao);
             // Create your application here
             btnGerenciarUsuario = 
FindViewById<Button>(Resource.Id.btnGerenciarUsuario);
             btnCriarProduto = 
FindViewById<Button>(Resource.Id.btnCriarProduto);
             btnCriarSetor = 
FindViewById<Button>(Resource.Id.btnCriarSetor);
             btnCriarVerificacao = 
FindViewById<Button>(Resource.Id.btnCriarVerificacao);
             btnListaAtividades = 
FindViewById<Button>(Resource.Id.btnListaAtividades);
             btnGerenciarUsuario.Click += BtnGerenciarUsuario_Click;
             btnCriarProduto.Click += BtnCriarProduto_Click;
             btnCriarSetor.Click += BtnCriarSetor_Click;
             btnCriarVerificacao.Click += BtnCriarVerificacao_Click;
             btnListaAtividades.Click += BtnListaAtividades_Click;
         }
        private void BtnCriarVerificacao Click(object sender, EventArgs
e)
         {
             StartActivity(typeof(CriarVerificacaoActivity));
         }
        private void BtnCriarSetor Click(object sender, EventArgs e)
\overline{\mathcal{L}} StartActivity(typeof(CriarSetorActivity));
         }
         private void BtnCriarProduto_Click(object sender, EventArgs e)
\overline{\mathcal{L}} StartActivity(typeof(CriarProdutoActivity));
         }
        private void BtnGerenciarUsuario Click(object sender, EventArgs
```

```
e)
```

```
 {
             StartActivity(typeof(GerenciarListaUsuarioActivity));
         }
        private void BtnListaAtividades Click(object sender, EventArgs e)
         {
             StartActivity(typeof(ListaProdutosActivity));
         }
     }
}
```
- Projeto App06Teste (Representa o ControleShopping.AndroidApp):
	- o Classe VerificacaoActivity;

```
using System;
using System.Collections.Generic;
using System.Linq;
using Android.App;
using Android.Widget;
using Android.OS;
using System.Net.Http;
using static API.Core.ConfigurationManager;
using API.Data.DTO;
using System.Threading.Tasks;
using Newtonsoft.Json;
using API.HttpClient.Proxy;
using System.Reflection;
using API.Parameters;
using System.Net;
using Android.Content;
using Android.Graphics;
using Android.Views;
using Android.Provider;
using Android.Content.PM;
using Java.IO;
using System.Globalization;
namespace App06Teste
\mathcal{L} [Activity(Label = "VerificacaoActivity")]
     public class VerificacaoActivity : Activity
     {
         ImageView imgView;
         Button btnScan;
         Button btnTirarFoto;
         Button btnSalvar;
         Switch switchProblema;
         private static Verificacao _verificacao;
         EditText _txtProblema;
         private static ProblemaVerificacao _problemaVerificacao;
         protected async override void OnCreate(Bundle savedInstanceState)
         {
             base.OnCreate(savedInstanceState);
             SetContentView(Resource.Layout.Verificacao);
             _verificacao = new Verificacao();
             // Create your application here
```

```
 try
\{ZXing.Mobile.MobileBarcodeScanner.Initialize(Application);
                 //Create your application here
                 btnScan = FindViewById<Button>(Resource.Id.btnScan);
                 btnTirarFoto = FindViewById<Button>(Resource.Id.btnFoto);
                 btnSalvar = FindViewById<Button>(Resource.Id.btnSalvar);
                 switchProblema = 
FindViewById<Switch>(Resource.Id.switchProblema);
                 imgView = 
FindViewById<ImageView>(Resource.Id.imgQRVerificacao);
                 _txtProblema = 
FindViewById<EditText>(Resource.Id.txtProblema);
                 _txtProblema.TextChanged += _txtProblema_TextChanged;
                 btnScan.Click += btnScan_Click;
                 btnTirarFoto.Click += btnTirarFoto_Click;
                 btnSalvar.Click += btnSalvar_Click;
                 switchProblema.CheckedChange += 
switchProblema_CheckedChange;
 }
             catch (Exception e) { SetAlerta(e.Message); }
             if (IsThereAnAppToTakePictures())
\{ CreateDirectoryForPictures();
 }
         }
        private void txtProblema TextChanged(object sender,
Android.Text.TextChangedEventArgs e)
        \mathfrak{t} btnSalvar.Enabled = true;
         }
         protected async override void OnResume()
\overline{\mathcal{L}} base.OnResume();
             int idVerificacao = Intent.GetIntExtra("idVerificacao", 0);
             if (idVerificacao == 0)
\{ base.OnBackPressed();
 }
             if (_verificacao == null)
                verificacao = new Verificacao();
              _verificacao.idVerificacao = idVerificacao;
            if (problem a Verificacao == null) _problemaVerificacao = new ProblemaVerificacao();
             _problemaVerificacao.idVerificacao = idVerificacao;
             await GetVerificacao(idVerificacao);
         }
        private void switchProblema CheckedChange(object sender,
```

```
CompoundButton.CheckedChangeEventArgs e)
         {
```

```
 switchProblema = (Switch)sender;
```

```
 if (switchProblema.Checked)
\{ btnSalvar.Enabled = false;
                _txtProblema.Visibility = ViewStates.Visible;
               btnTirarFoto.Visibility = ViewStates.Visible;
 }
           else
\{ btnSalvar.Enabled = true;
                _txtProblema.Visibility = ViewStates.Invisible;
               btnTirarFoto.Visibility = ViewStates.Invisible;
 }
        }
        private async void btnSalvar_Click(object sender, EventArgs e)
        {
           try
\{ using (HttpClient Client = new HttpClient())
\{ Client.DefaultRequestHeaders.Accept.Add(new
System.Net.Http.Headers.MediaTypeWithQualityHeaderValue("application/json
"));
                   Client.MaxResponseContentBufferSize = 256000;
                   HistoricoVerificacaoParameter parameter = new
HistoricoVerificacaoParameter()
\{ idOperacao = 
(int)HistoricoVerificacaoParameter.Operacao.Create,
                      HistoricoVerificacaoJSON = 
JsonConvert.SerializeObject(new HistoricoVerificacao()
\{ dtVerificacao = DateTime.Now,
                         idUsuario = Session.Usuario.idUsuario,
                         idVerificacao = 
_problemaVerificacao.idVerificacao
 })
\};
                  var uri = new
Uri(string.Format("{0}/api/HistoricoVerificacao/Post", 
AppSettings.ApiUrl));
                   var requestMessage = new HttpRequestMessage()
\{ RequestUri = uri,
                     Method = HttpMethod.Post
\};
                  var response = new HttpResponseMessage();
                   try
                  {
                      HttpRequestMessage request = new
HttpRequestMessage(System.Net.Http.HttpMethod.Post, uri);
                      request.Content = GetStringContent(parameter);
                      request.Headers.Accept.Add(new
System.Net.Http.Headers.MediaTypeWithQualityHeaderValue("application/json
"));
                      response = await
Client.SendAsync(request).ConfigureAwait(true);
 }
                  catch (HttpRequestException HRex)
\{ SetAlerta(HRex.Message + HRex.StackTrace);
```

```
 } catch (Exception ex)
\{ SetAlerta(ex.Message + ex.StackTrace);
 }
               if (response.IsSuccessStatusCode)
               {
                   SetAlerta("Sucesso");
                  string stringResult = "";
                   try
\{ await
response.Content.ReadAsStringAsync().ContinueWith((ta =>
\{ if (ta.Exception == null)
\{ stringResult = ta.Result;
 }
                        else
                        {
                            SetAlerta(ta.Exception.Message + 
ta.Exception.StackTrace);
 };
                      })); ;
 }
                  catch (HttpRequestException HRex)
\{ SetAlerta(HRex.Message + HRex.StackTrace);
 }
                  catch (Exception ex)
\{ SetAlerta(ex.Message + ex.StackTrace);
 }
                   var proxyUsuario = 
JsonConvert.DeserializeObject<ResponseProxy<Verificacao>>(stringResult);
                   if (proxyUsuario.status == 
ResponseStatus.Success)
                      _verificacao = proxyUsuario.data;
                   else
                      SetAlerta(proxyUsuario.message.description);
                   if (_verificacao.idVerificacao > 0 && 
!switchProblema.Selected)
StartActivity(typeof(MenuAdministracaoActivity));
 }
               else
                   SetAlerta(response.StatusCode.ToString());
 }
 }
          catch (Exception ex) { SetAlerta(ex.Message); }
          if (switchProblema.Selected)
\{ SetAlerta("Entrou");
             try
\{using (var client = new HttpClient())
\{ using (var content =
                      new MultipartFormDataContent())
\{
```

```
 content.Add(new StreamContent(new
System.IO.MemoryStream(_problemaVerificacao.imgProblema)), "bilddatei", 
"upload.jpg");
                            ProblemaVerificacaoParameter parameter = new
ProblemaVerificacaoParameter()
\{ idOperacao = 
(int)ProblemaVerificacaoParameter.Operacao.Create,
                                ProblemaVerificacaoJSON = 
JsonConvert.SerializeObject(new ProblemaVerificacao()
\{ deProblemaVerificacao = 
_problemaVerificacao.deProblemaVerificacao,
                                    idVerificacao = 
_problemaVerificacao.idVerificacao
 })
\} ;
                            content.Add(GetStringContent(parameter));
                            using (
                       var message =
                           await
client.PostAsync(string.Format("{0}/api/ProblemaVerificacao/Post", 
AppSettings.ApiUrl), content))
\{ var input = await
message.Content.ReadAsStringAsync();
                                var _proble = 
JsonConvert.DeserializeObject<ResponseProxy<ProblemaVerificacao>>(input);
                                if (_proble.status == 
ResponseStatus.Success)
                                    _problemaVerificacao = _proble.data;
else in de la construction de la construction de la construction de la construction de la construction de la c
SetAlerta( proble.message.description);
if and the contract of the contract of the contract of the contract of the contract of the contract of the con
(_problemaVerificacao.idProblemaVerificacao > 0)
StartActivity(typeof(MenuAdministracaoActivity));
 }
 }
 }
 }
                catch (Exception ex) { throw ex; }
 }
        }
       private void btnTirarFoto Click(object sender, EventArgs e)
\overline{\mathcal{L}}if ( problemaVerificacao == null)
                 _problemaVerificacao = new ProblemaVerificacao();
             _problemaVerificacao.deProblemaVerificacao = 
_txtProblema.Text;
            try
\{ Intent intent = new
Intent(MediaStore.ActionImageCapture);
               App. file = new File(App. dir,string.Format("{1}/_verificacao.${2}_{0}.jpg",
```

```
DateTime.Now.ToString("dd/MM/yy:hhmmss"), _verificacao.deVerificacao, 
_verificacao.idVerificacao));
                intent.PutExtra(MediaStore.ExtraOutput, 
Android.Net.Uri.FromFile(App._file));
                StartActivityForResult(intent, 0);
 }
            catch (TaskCanceledException)
\{ SetAlerta("TakePhoto cancelled");
 }
            catch (Exception ex)
\{ SetAlerta(ex.Message + "\n" + ex.StackTrace);
 }
        }
        protected async override void OnActivityResult(int requestCode, 
Result resultCode, Intent data)
        {
            base.OnActivityResult(requestCode, resultCode, data);
            if (resultCode == Result.Ok)
\{ Android.Net.Uri selectedImage = 
Android.Net.Uri.FromFile(App._file);
                Bitmap bitmap;
                try
\{ int height = Resources.DisplayMetrics.HeightPixels;
                   int width = imgView.Height;
                   BitmapFactory.Options options = new
BitmapFactory.Options { InJustDecodeBounds = true };
                    int outHeight = options.OutHeight;
                   int outWidth = options.OutWidth;
                   int inSampleSize = 1;
                   if (outHeight > height || outWidth > width)
\{ inSampleSize = outWidth > outHeight
                                         ? outHeight / height
                                         : outWidth / width;
 }
                    options.InSampleSize = inSampleSize;
                   options.InJustDecodeBounds = false;
                   Bitmap resizedBitmap = 
BitmapFactory.DecodeFile(App. file.Path, options);
                    if (resizedBitmap == null || resizedBitmap.ByteCount 
== \theta SetAlerta("Bitmap Lixo");
                    else
                       SetAlerta(resizedBitmap.ByteCount.ToString());
                    byte[] bitmapData;
                    using (var stream = new System.IO.MemoryStream())
\{
```
resizedBitmap.Compress(Bitmap.CompressFormat.Jpeg, 100, stream);

```
 bitmapData = stream.ToArray();
 }
                  if ( problemaVerificacao == null)
                       _problemaVerificacao = new ProblemaVerificacao();
                   _problemaVerificacao.imgProblema = bitmapData;
                   SetAlerta("Imagem Salva com sucesso");
SetAlerta(_problemaVerificacao.idVerificacao.ToString());
                   switchProblema.Visibility = ViewStates.Visible;
                  switchProblema.Selected = true;
                  btnSalvar.Enabled = true;
                   Toast.MakeText(this, selectedImage.ToString(),
                           ToastLength.Long).Show();
 }
               catch (Exception e)
\{ Toast.MakeText(this, e.Message, ToastLength.Long)
                           .Show();
 }
               GC.Collect();
 }
        }
        private async void btnScan_Click(object sender, EventArgs e)
        {
            try
\{var scanner = new ZXing.Mobile.MobileBarcodeScanner();
              var result = await scanner. Scan();
               if (result != null)
\{ SetAlerta("Scanned Barcode: " + result.Text);
                   int idProdutoBarCode = 0;
                   int.TryParse(result.Text, out idProdutoBarCode);
                   if (_verificacao.idProduto != idProdutoBarCode)
                       base.OnBackPressed();
                   switchProblema.Visibility = ViewStates.Visible;
                  btnSalvar.Enabled = true;
 }
 }
            catch (Exception ex) { SetAlerta(ex.Message); }
        }
        protected async Task GetVerificacao(int idVerificacao)
        {
            try
\{ using (HttpClient Client = new HttpClient())
\{ Client.DefaultRequestHeaders.Accept.Add(new
System.Net.Http.Headers.MediaTypeWithQualityHeaderValue("application/json
"));
                   Client.MaxResponseContentBufferSize = 256000;
                  VerificacaoParameter parameter = new
VerificacaoParameter()
\{
```

```
 idOperacao = 
(int)VerificacaoParameter.Operacao.Get,
                      idVerificacao = idVerificacao
\};
                 var uri = new
Uri(string.Format("{0}/api/Verificacao/Get?{1}", AppSettings.ApiUrl, 
GetQueryString(parameter)));
                  var requestMessage = new HttpRequestMessage()
\{ RequestUri = uri,
                     Method = HttpMethod.Get
\};
                 var response = new HttpResponseMessage();
                  try
                 {
                      response = await Client.GetAsync(uri);
 }
                 catch (HttpRequestException HRex)
\{ SetAlerta(HRex.Message + HRex.StackTrace);
 }
                 catch (Exception ex)
\{ SetAlerta(ex.Message + ex.StackTrace);
 }
                 if (response.IsSuccessStatusCode)
                 {
                      string stringResult = "";
                      try
\{ stringResult = await
response.Content.ReadAsStringAsync();
 }
                     catch (HttpRequestException HRex)
\{SetAlerta(HRex.Message + HRex.StackTrace);
 }
                     catch (Exception ex)
\{ SetAlerta(ex.Message + ex.StackTrace);
 }
                     var proxyUsuario = 
JsonConvert.DeserializeObject<ResponseProxy<Verificacao>>(stringResult);
                      if (proxyUsuario.status == 
ResponseStatus.Success)
 _verificacao = proxyUsuario.data;
else belangrad belangrad belangrad belangrad belangrad belangrad belangrad belangrad belangrad belangrad belan
                         SetAlerta(proxyUsuario.message.description);
 }
 }
 }
           catch (Exception ex) { SetAlerta(ex.Message); }
        }
        private void SetAlerta(string message)
\overline{\mathcal{L}} Toast.MakeText(this, message, ToastLength.Long).Show();
        }
        private object GetQueryString(VerificacaoParameter parameter)
\overline{\mathcal{L}}
```

```
 var properties = from p in
parameter.GetType().GetRuntimeProperties()
                              where p.GetValue(parameter, null) != null
                               select p.Name + "=" + 
WebUtility.UrlEncode(p.GetValue(parameter, null).ToString());
             return String.Join("&", properties.ToArray());
         }
         private void CreateDirectoryForPictures()
         {
            App. dir = new File( Android.OS.Environment.GetExternalStoragePublicDirectory(
                     Android.OS.Environment.DirectoryPictures), 
"CameraAppDemo");
             if (!App._dir.Exists())
\{ App._dir.Mkdirs();
 }
         }
         private bool IsThereAnAppToTakePictures()
         {
             Intent intent = new Intent(MediaStore.ActionImageCapture);
             IList<ResolveInfo> availableActivities =
                 PackageManager.QueryIntentActivities(intent, 
PackageInfoFlags.MatchDefaultOnly);
             return availableActivities != null && 
availableActivities.Count > 0;
         }
         public static class App
         {
             public static File _file;
             public static File _dir;
             public static Bitmap bitmap;
         }
         private StringContent GetStringContent(object obj)
         {
             var jsonObject = JsonConvert.SerializeObject(obj);
             StringContent result = new StringContent(jsonObject, 
System.Text.Encoding.UTF8, "application/json");
             return result;
         }
     }
}
```
Projeto ControleShopping.API:

o Classe VerificacaoActivity;

using System; using System.Web; using System.Data.Entity.Infrastructure; using System.Data.Entity.Validation; using System.Linq; using System.Net; using System.Net.Http; using System.Reflection;

```
using System.Web.Http;
using System.IO;
using API.HttpClient.Proxy;
using API.Core;
using log4net;
using ControleShopping.API.Infra;
using System.Web.Http.OData;
namespace ControleShopping.API
{
     public class ApiControllerBase : ApiController
     {
         protected object responseResult { get; set; }
         protected int nuQtdRegistros { get; set; }
         protected HttpResponseMessage GetBadRequestResponse()
         {
             return Request.CreateResponse(HttpStatusCode.BadRequest, 
new ResponseProxy<ResponseMessageProxy>
\{ status = ResponseStatus.Error,
                message = new ResponseMessageProxy
\{id = " - 2", description = "Solicitação Inválida."
 }
            });
         }
         protected HttpResponseMessage GetNotFoundResponse()
\overline{\mathcal{L}} return Request.CreateResponse(HttpStatusCode.NotFound, 
new ResponseProxy<ResponseMessageProxy>
\{ status = ResponseStatus.NotFound,
                message = new ResponseMessageProxy
\{id = " - 5". description = "Não encontrado."
 }
            });
         }
         protected HttpResponseMessage GetOkResponse()
\overline{\mathcal{L}} return Request.CreateResponse(HttpStatusCode.OK, new
ResponseProxy<NullObject>
\{ status = ResponseStatus.Success,
               data = null,total = 0 });
         }
         protected HttpResponseMessage GetNotFoundResponse<T>(T
dataProxy) where T : class
\overline{\mathcal{L}} return Request.CreateResponse(HttpStatusCode.OK, new
ResponseProxy<T>
\{ status = ResponseStatus.NotFound,
                data = dataProxy,
```

```
total = 0,
             });
         }
         protected HttpResponseMessage GetOkResponse<T>(T dataProxy, 
int total = \theta) where T : class
         {
             return Request.CreateResponse(HttpStatusCode.OK, new
ResponseProxy<T>
\{ status = ResponseStatus.Success,
                 data = dataProxy,
                 total = total,
             });
         }
         protected HttpResponseMessage GetDeleteResponse()
\overline{\mathcal{L}} return Request.CreateResponse(HttpStatusCode.OK, new
ResponseProxy<object>
\{ status = ResponseStatus.Success
             });
         }
         protected string GetEventoLog(object logArguments)
         {
             var properties =
                 logArguments.GetType()
                      .GetProperties(BindingFlags.Instance | 
BindingFlags.Public | BindingFlags.InvokeMethod);
             var propertiesToJoin =
                 properties.Select(
                     property =>
                         string.Format("{0}:{1}", property.Name,
logArguments.GetType().GetProperty(property.Name).GetValue(logArgumen
ts, null)))
                     .ToList();
             return string.Join(Environment.NewLine, 
propertiesToJoin);
         }
         protected void LogEvento(string evento, Exception excessao)
\overline{\mathcal{L}} ILog log = LogManager.GetLogger("LogApi");
             if (log.IsErrorEnabled)
\{ var parametosRequisicao = new
\{SESSION ID =
HttpContext.Current.Request.Headers.Get("Cookie") + 
Environment.NewLine,
                     URL = HttpContext.Current.Request.Url + 
Environment.NewLine,
                     QUERY_STRING = 
HttpContext.Current.Request.QueryString + Environment.NewLine,
                    FILE PATH = HttpContext.Current.Request.FilePath
+ Environment.NewLine,
```

```
HOST NAME =HttpContext.Current.Server.MachineName + Environment.NewLine,
                    USER_AGENT = 
HttpContext.Current.Request.UserAgent + Environment.NewLine,
                    EXCESSAO_SERVIDOR = 
HttpContext.Current.Server.GetLastError() + Environment.NewLine,
                    EXCESSAO_APLICACAO = excessao + 
Environment.NewLine,
                   PARAMETROS PESQUIA = evento +
Environment.NewLine,
 };
                log.Error(parametosRequisicao);
 }
    }
```
Projeto ControleShopping.API:

```
o Classe JobRelatorio;
```

```
using System;
using System.Collections.Generic;
using System.Linq;
using System.Web;
using System.Threading;
using System.Net.Mail;
using System.Net;
using ControleShopping.API.Models;
using System.Text;
namespace ControleShopping.API
{
     public class JobRelatorio
     {
        private ControleShoppingEntities db = new
ControleShoppingEntities();
        private System.Threading.Timer timer;
        private bool icJaFoi;
        public void SetUpTimer(TimeSpan alertTime)
        {
           DateTime current = DateTime.Now;
            TimeSpan timeToGo = alertTime - current.TimeOfDay;
            if (timeToGo < TimeSpan.Zero)
\{ icJaFoi = false;
                return;//time already passed
 }
            if (!icJaFoi)
\{ this.timer = new System.Threading.Timer(x =>
\{ this.EnviarRelatorio();
                   icJaFoi = true;
            }, null, timeToGo, Timeout.InfiniteTimeSpan);
 }
        }
        private void EnviarRelatorio()
\overline{\mathcal{L}} var client = new SmtpClient("smtp.gmail.com", 587)
```

```
\{ Credentials = new
NetworkCredential("Fillipemoura2@gmail.com", "Fillipe@)20"),
                 EnableSsl = true
             };
             client.Send("Fillipemoura2@gmail.com", 
"Fillipemoura2@gmail.com", "Relatório do dia " + 
DateTime.Now.ToString("dd/MM/yy"), GetTextRelatorio());
         }
         private string GetTextRelatorio()
         {
             var historico = db.HistoricoVerificacao.Where(histo => 
histo.dtVerificacao <= DateTime.Now.AddDays(-1));
             var texto = new StringBuilder();
             texto.Append("<table>");
             texto.Append("<tr>");
             texto.Append("<th>Verificação</th>");
             texto.Append("<th>Data da Verificação</th>");
             texto.Append("<th>Existe problema</th>");
             texto.Append("</tr>");
             foreach (var verificacao in historico)
\{ texto.Append("<tr>");
                 texto.Append("<td>" + 
verificacao.Verificacao.deVerificacao + "</td>");
                 texto.Append("<td>" + verificacao.dtVerificacao + 
"\langle/\text{td}\rangle";
                 texto.Append("<td>" + 
verificacao.Verificacao.ProblemaVerificacao.Any(problema => 
problema.dtProblemaVerificacao >= DateTime.Now.AddDays(-1)) + "</td>");
                 texto.Append("</tr>");
 }
            texto.Append("</table>");
             return texto.ToString();
         }
     }
  }
```
Projeto ControleShopping.API:

```
o Classe AccountController;
```

```
using System;
using System.Collections.Generic;
using System.Net.Http;
using System.Security.Claims;
using System.Security.Cryptography;
using System.Threading.Tasks;
using System.Web;
using System.Web.Http;
using System.Web.Http.ModelBinding;
using Microsoft.AspNet.Identity;
using Microsoft.AspNet.Identity.EntityFramework;
using Microsoft.AspNet.Identity.Owin;
using Microsoft.Owin.Security;
using Microsoft.Owin.Security.Cookies;
using Microsoft.Owin.Security.OAuth;
```

```
using ControleShopping.API.Models;
using ControleShopping.API.Providers;
using ControleShopping.API.Results;
namespace ControleShopping.API.Controllers
     [Authorize]
     [RoutePrefix("api/Account")]
     public class AccountController : ApiController
     {
         private const string LocalLoginProvider = "Local";
        private ApplicationUserManager userManager;
         public AccountController()
         {
         }
         public AccountController(ApplicationUserManager userManager,
             ISecureDataFormat<AuthenticationTicket> accessTokenFormat)
         {
             UserManager = userManager;
             AccessTokenFormat = accessTokenFormat;
         }
         public ApplicationUserManager UserManager
         {
             get
\{ return _userManager ?? 
Request.GetOwinContext().GetUserManager<ApplicationUserManager>();
 }
             private set
\{ _userManager = value;
 }
         }
         public ISecureDataFormat<AuthenticationTicket> AccessTokenFormat 
{ get; private set; }
         // GET api/Account/UserInfo
         [HostAuthentication(DefaultAuthenticationTypes.ExternalBearer)]
         [Route("UserInfo")]
         public UserInfoViewModel GetUserInfo()
\overline{\mathcal{L}} ExternalLoginData externalLogin = 
ExternalLoginData.FromIdentity(User.Identity as ClaimsIdentity);
             return new UserInfoViewModel
\{ Email = User.Identity.GetUserName(),
                 HasRegistered = externalLogin == null,
                 LoginProvider = externalLogin != null ? 
externalLogin.LoginProvider : null
             };
         }
         // POST api/Account/Logout
         [Route("Logout")]
```
public IHttpActionResult Logout()

{

{
```
Authentication.SignOut(CookieAuthenticationDefaults.AuthenticationType);
            return Ok();
        }
        // GET api/Account/ManageInfo?returnUrl=%2F&generateState=true
        [Route("ManageInfo")]
        public async Task<ManageInfoViewModel> GetManageInfo(string
returnUrl, bool generateState = false)
        {
            IdentityUser user = await
UserManager.FindByIdAsync(User.Identity.GetUserId());
            if (user == null)
\{ return null;
 }
            List<UserLoginInfoViewModel> logins = new
List<UserLoginInfoViewModel>();
            foreach (IdentityUserLogin linkedAccount in user.Logins)
\{ logins.Add(new UserLoginInfoViewModel
\{ LoginProvider = linkedAccount.LoginProvider,
                   ProviderKey = linkedAccount.ProviderKey
                });
 }
            if (user.PasswordHash != null)
\{ logins.Add(new UserLoginInfoViewModel
\{ LoginProvider = LocalLoginProvider,
                   ProviderKey = user.UserName,
                });
 }
            return new ManageInfoViewModel
\{ LocalLoginProvider = LocalLoginProvider,
                Email = user.UserName,
                Logins = logins,
                ExternalLoginProviders = GetExternalLogins(returnUrl, 
generateState)
            };
        }
        // POST api/Account/ChangePassword
        [Route("ChangePassword")]
        public async Task<IHttpActionResult> 
ChangePassword(ChangePasswordBindingModel model)
        {
            if (!ModelState.IsValid)
\{ return BadRequest(ModelState);
 }
            IdentityResult result = await
UserManager.ChangePasswordAsync(User.Identity.GetUserId(), 
model.OldPassword,
```

```
168
```

```
 model.NewPassword);
            if (!result.Succeeded)
\{ return GetErrorResult(result);
 }
            return Ok();
        }
        // POST api/Account/SetPassword
        [Route("SetPassword")]
        public async Task<IHttpActionResult> 
SetPassword(SetPasswordBindingModel model)
        {
            if (!ModelState.IsValid)
\{ return BadRequest(ModelState);
 }
            IdentityResult result = await
UserManager.AddPasswordAsync(User.Identity.GetUserId(), 
model.NewPassword);
            if (!result.Succeeded)
\{ return GetErrorResult(result);
        }
            return Ok();
        }
        // POST api/Account/AddExternalLogin
        [Route("AddExternalLogin")]
        public async Task<IHttpActionResult> 
AddExternalLogin(AddExternalLoginBindingModel model)
        {
            if (!ModelState.IsValid)
\{ return BadRequest(ModelState);
 }
Authentication.SignOut(DefaultAuthenticationTypes.ExternalCookie);
            AuthenticationTicket ticket = 
AccessTokenFormat.Unprotect(model.ExternalAccessToken);
           if (ticket == null || ticket.Identity == null ||(ticket.Properties != null
                && ticket.Properties.ExpiresUtc.HasValue
                && ticket.Properties.ExpiresUtc.Value < 
DateTimeOffset.UtcNow))
\{ return BadRequest("External login failure.");
 }
            ExternalLoginData externalData = 
ExternalLoginData.FromIdentity(ticket.Identity);
            if (externalData == null)
```

```
\{ return BadRequest("The external login is already 
associated with an account.");
 }
            IdentityResult result = await
UserManager.AddLoginAsync(User.Identity.GetUserId(),
               new UserLoginInfo(externalData.LoginProvider, 
externalData.ProviderKey));
            if (!result.Succeeded)
\{ return GetErrorResult(result);
 }
            return Ok();
        }
        // POST api/Account/RemoveLogin
        [Route("RemoveLogin")]
        public async Task<IHttpActionResult> 
RemoveLogin(RemoveLoginBindingModel model)
        {
            if (!ModelState.IsValid)
\{ return BadRequest(ModelState);
 }
            IdentityResult result;
            if (model.LoginProvider == LocalLoginProvider)
\{result = awaitUserManager.RemovePasswordAsync(User.Identity.GetUserId());
 }
            else
\{result = awaitUserManager.RemoveLoginAsync(User.Identity.GetUserId(),
                   new UserLoginInfo(model.LoginProvider, 
model.ProviderKey));
 }
            if (!result.Succeeded)
\{ return GetErrorResult(result);
 }
            return Ok();
        }
        // GET api/Account/ExternalLogin
        [OverrideAuthentication]
        [HostAuthentication(DefaultAuthenticationTypes.ExternalCookie)]
        [AllowAnonymous]
        [Route("ExternalLogin", Name = "ExternalLogin")]
        public async Task<IHttpActionResult> GetExternalLogin(string
provider, string error = null)
        {
            if (error != null)
\{
```

```
 return Redirect(Url.Content("~/") + "#error=" + 
Uri.EscapeDataString(error));
 }
            if (!User.Identity.IsAuthenticated)
\{ return new ChallengeResult(provider, this);
 }
            ExternalLoginData externalLogin = 
ExternalLoginData.FromIdentity(User.Identity as ClaimsIdentity);
            if (externalLogin == null)
\{ return InternalServerError();
 }
            if (externalLogin.LoginProvider != provider)
\{Authentication.SignOut(DefaultAuthenticationTypes.ExternalCookie);
                return new ChallengeResult(provider, this);
 }
            ApplicationUser user = await UserManager.FindAsync(new
UserLoginInfo(externalLogin.LoginProvider,
                externalLogin.ProviderKey));
            bool hasRegistered = user != null;
            if (hasRegistered)
\{Authentication.SignOut(DefaultAuthenticationTypes.ExternalCookie);
                 ClaimsIdentity oAuthIdentity = await
user.GenerateUserIdentityAsync(UserManager,
                    OAuthDefaults.AuthenticationType);
                ClaimsIdentity cookieIdentity = await
user.GenerateUserIdentityAsync(UserManager,
                    CookieAuthenticationDefaults.AuthenticationType);
                AuthenticationProperties properties = 
ApplicationOAuthProvider.CreateProperties(user.UserName);
                Authentication.SignIn(properties, oAuthIdentity, 
cookieIdentity);
 }
            else
\{ IEnumerable<Claim> claims = externalLogin.GetClaims();
                ClaimsIdentity identity = new ClaimsIdentity(claims, 
OAuthDefaults.AuthenticationType);
           Authentication.SignIn(identity);
 }
            return Ok();
        }
        // GET 
api/Account/ExternalLogins?returnUrl=%2F&generateState=true
        [AllowAnonymous]
        [Route("ExternalLogins")]
```

```
 public IEnumerable<ExternalLoginViewModel> 
GetExternalLogins(string returnUrl, bool generateState = false)
        {
            IEnumerable<AuthenticationDescription> descriptions = 
Authentication.GetExternalAuthenticationTypes();
            List<ExternalLoginViewModel> logins = new
List<ExternalLoginViewModel>();
            string state;
            if (generateState)
\{ const int strengthInBits = 256;
                state = 
RandomOAuthStateGenerator.Generate(strengthInBits);
 }
            else
\{ state = null;
 }
            foreach (AuthenticationDescription description in
descriptions)
\{ ExternalLoginViewModel login = new ExternalLoginViewModel
\{ Name = description.Caption,
                    Url = Url.Route("ExternalLogin", new
\{ provider = description.AuthenticationType,
                       response_type = "token",
                       client_id = Startup.PublicClientId,
                       redirect uri = new Uri(Request.RequestUri,
returnUrl).AbsoluteUri,
                        state = state
                    }),
                   State = state
                };
                logins.Add(login);
 }
            return logins;
        }
        // POST api/Account/Register
        [AllowAnonymous]
        [Route("Register")]
        public async Task<IHttpActionResult> 
Register(RegisterBindingModel model)
\overline{\mathcal{L}} if (!ModelState.IsValid)
\{ return BadRequest(ModelState);
 }
            var user = new ApplicationUser() { UserName = model.Email, 
Email = model.Fmail };
            IdentityResult result = await UserManager.CreateAsync(user, 
model.Password);
```

```
 if (!result.Succeeded)
```

```
\{ return GetErrorResult(result);
        }
                   return Ok();
                }
                // POST api/Account/RegisterExternal
                [OverrideAuthentication]
                [HostAuthentication(DefaultAuthenticationTypes.ExternalBearer)]
                [Route("RegisterExternal")]
                public async Task<IHttpActionResult> 
       RegisterExternal(RegisterExternalBindingModel model)
                {
                   if (!ModelState.IsValid)
       \{return BadRequest(ModelState);<br>}
 }
            var info = await Authentication.GetExternalLoginInfoAsync();
            if (info == null)
\{return InternalServerError();<br>}
 }
                   var user = new ApplicationUser() { UserName = model.Email, 
       Email = model.Fmail }; IdentityResult result = await UserManager.CreateAsync(user);
                   if (!result.Succeeded)
       \{ return GetErrorResult(result);
        }
                   result = await UserManager.AddLoginAsync(user.Id, 
       info.Login);
                   if (!result.Succeeded)
       \{ return GetErrorResult(result); 
        }
                   return Ok();
                }
                protected override void Dispose(bool disposing)
                {
                   if (disposing && _userManager != null)
       \{ _userManager.Dispose();
                       _userManager = null;
        }
                   base.Dispose(disposing);
                }
                #region Helpers
                private IAuthenticationManager Authentication
                {
                   get { return Request.GetOwinContext().Authentication; }
                }
```

```
 private IHttpActionResult GetErrorResult(IdentityResult result)
        {
           if (result == null)
\{ return InternalServerError();
 }
           if (!result.Succeeded)
\{ if (result.Errors != null)
\{ foreach (string error in result.Errors)
\{ ModelState.AddModelError("", error);
 }
 }
              if (ModelState.IsValid)
\{ // No ModelState errors are available to send, so 
just return an empty BadRequest.
                  return BadRequest();
 }
          return BadRequest(ModelState);<br>}
 }
           return null;
        }
        private class ExternalLoginData
\overline{\mathcal{L}} public string LoginProvider { get; set; }
           public string ProviderKey { get; set; }
           public string UserName { get; set; }
           public IList<Claim> GetClaims()
\{ IList<Claim> claims = new List<Claim>();
              claims.Add(new Claim(ClaimTypes.NameIdentifier, 
ProviderKey, null, LoginProvider));
              if (UserName != null)
\{ claims.Add(new Claim(ClaimTypes.Name, UserName, null, 
LoginProvider));
 }
              return claims;
 }
           public static ExternalLoginData FromIdentity(ClaimsIdentity
identity)
\{ if (identity == null)
\{ return null;
 }
              Claim providerKeyClaim = 
identity.FindFirst(ClaimTypes.NameIdentifier);
```

```
 if (providerKeyClaim == null || 
String.IsNullOrEmpty(providerKeyClaim.Issuer)
                   || String.IsNullOrEmpty(providerKeyClaim.Value))
\{ return null;
 }
               if (providerKeyClaim.Issuer == 
ClaimsIdentity.DefaultIssuer)
\{ return null;
 }
               return new ExternalLoginData
\{ LoginProvider = providerKeyClaim.Issuer,
                  ProviderKey = providerKeyClaim.Value,
                   UserName = identity.FindFirstValue(ClaimTypes.Name)
               };
 }
        }
        private static class RandomOAuthStateGenerator
        {
            private static RandomNumberGenerator _random = new
RNGCryptoServiceProvider();
           public static string Generate(int strengthInBits)
\{ const int bitsPerByte = 8;
               if (strengthInBits % bitsPerByte != 0)
\{ throw new ArgumentException("strengthInBits must be 
evenly divisible by 8.", "strengthInBits");
 }
               int strengthInBytes = strengthInBits / bitsPerByte;
              byte[] data = new byte[strengthInBytes];
               _random.GetBytes(data);
               return HttpServerUtility.UrlTokenEncode(data);
 }
        }
        #endregion
    }
}
```